# Liceo Musicale Statale "Teresa Ciceri" di Como Liceo Musicale Statale "Giovanni Battista Grassi" di Lecco

# **TECNOLOGIE MUSICALI**

# LA RAPPRESENTAZIONE SONORA: test di autovalutazione

di Alessandro Lamantea – www.lamantea.com/alessandro

### **NOTE PER L'INSEGNANTE**

Puoi usare questo learning object in due modalità didattiche:

a) per svolgere attività di autoverifica individuale o collettiva (con risposte orali a turnazione). Se usi un proiettore canalizzi meglio l'attenzione e incoraggi il brainstorming.

- puoi far vedere le immagini agli alunni e chiedere loro di descriverle;

- puoi leggere a voce o fornire per iscritto agli allievi la descrizione di una determinata immagine e chiedere loro di trovare la corrispondente figura o di indicare il relativo numero;

- poiché le immagini e i grafici sono proposti alla rinfusa, puoi chiedere agli allievi di mettere in ordine cronologico (storico-tecnologico) i numeri assegnati alle figure.

b) per introdurre, all'intera classe, l'argomento della rappresentazione grafica del suono, ma in questo caso bisogna integrare la spiegazione con esempi audio o video.

L'attività proposta rispetta le **Indicazioni nazionali riguardanti gli obiettivi specifici di apprendimento** per i licei musicali.

(**Risultati di apprendimento del Liceo musicale**) "Il percorso del liceo musicale e coreutico, articolato nelle rispettive sezioni, è indirizzato all'apprendimento tecnico-pratico della musica e della danza e allo studio del loro ruolo nella storia e nella cultura. Guida lo studente ad approfondire e a sviluppare le conoscenze e le abilità e a maturare le competenze necessarie per acquisire, anche attraverso specifiche attività funzionali, la padronanza dei linguaggi musicali e coreutici sotto gli aspetti della composizione, interpretazione, esecuzione e **rappresentazione**, maturando la necessaria prospettiva culturale, storica, estetica, teorica e tecnica"…

Gli studenti, a conclusione del percorso di studio, oltre a raggiungere i risultati di apprendimento comuni, dovranno sviluppare **l'autonomia nello studio** e la **capacità di autovalutazione**; **conoscere** e utilizzare **i principali codici della scrittura musicale**; conoscere le principali categorie sistematiche applicate alla **descrizione** delle musiche di tradizione sia scritta sia orale; materia

**O.S.A. di Tecnologie Musicali -** Primo Biennio: lo studente acquisisce gli elementi costitutivi della **rappresentazione multimediale** di contenuti appartenenti ai diversi linguaggi e codici espressivi.

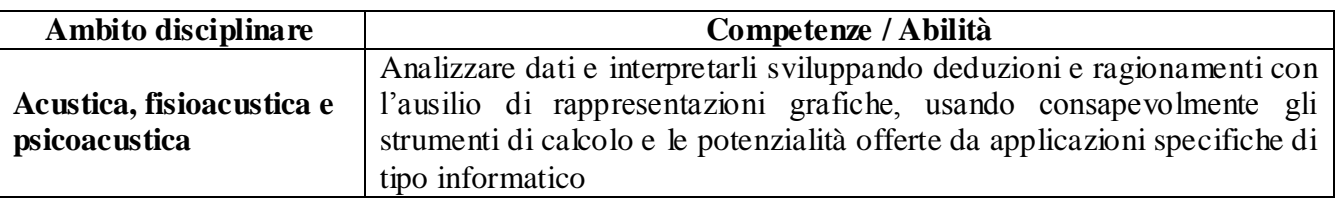

Programmazione Annuale Individuale dell'insegnante di Tecnologie Musicali:

#### **Alcuni agganci interdisciplinari**

**Matematica** - **Primo Biennio - Elementi di informatica:** lo studente diverrà familiare con gli strumenti informatici, al fine precipuo di rappresentare e manipolare oggetti matematici e studierà le modalità di rappresentazione dei dati elementari testuali e multimediali.

**Storia della musica - Linee generali e competenze:** al termine del percorso lo studente sa distinguere e classificare le varie fonti della storia della musica (partiture; testi poetici per musica; trattati; documenti verbali, visivi, sonori, audiovisivi; testimonianze materiali); riconosce per sommi capi l'evoluzione della scrittura musicale; legge, interpreta e commenta testi musicali, attraverso gli strumenti della descrizione morfologica e stilistica.

**Teoria, Analisi e Composizione. Linee generali e competenze:** nel corso del quinquennio lo studente acquisisce familiarità con le strutture, i codici e le modalità organizzative ed espre ssive del linguaggio musicale. Secondo biennio. Nel corso del primo biennio lo studente consolida le competenze relative allo sviluppo dell'orecchio, alla padronanza dei codici di notazione ; sarà approfondita la conoscenza delle caratteristiche e delle possibilità dei diversi strumenti musicali, nonché delle più importanti tecniche informatiche.

#### **NOTA PER LO STUDENTE**

Nelle seguenti pagine sono illustrate le principali modalità di rappresentazione grafica dei segnali acustici, organizzati volutamente senza un ordine storico-tecnologico. Non troverai note in calce alle immagini e ai grafici perché l'obiettivo di questo learning object è offrirti l'opportunità di riconoscerli e descriverli. In alcuni casi, per renderti questa attività più originale e meno prevedibile, le illustrazioni possono riguardare settori diversi dalla musica.

La consegna è la seguente: descrivi queste figure e, successivamente, confronta le tue risposte con le brevi note che troverai in fondo all'esercitazione.

#### **Nota dell'autore**

Alcune immagini, liberamente reperite in rete, non sono usate a scopo di lucro ma unicamente a fini didattici.

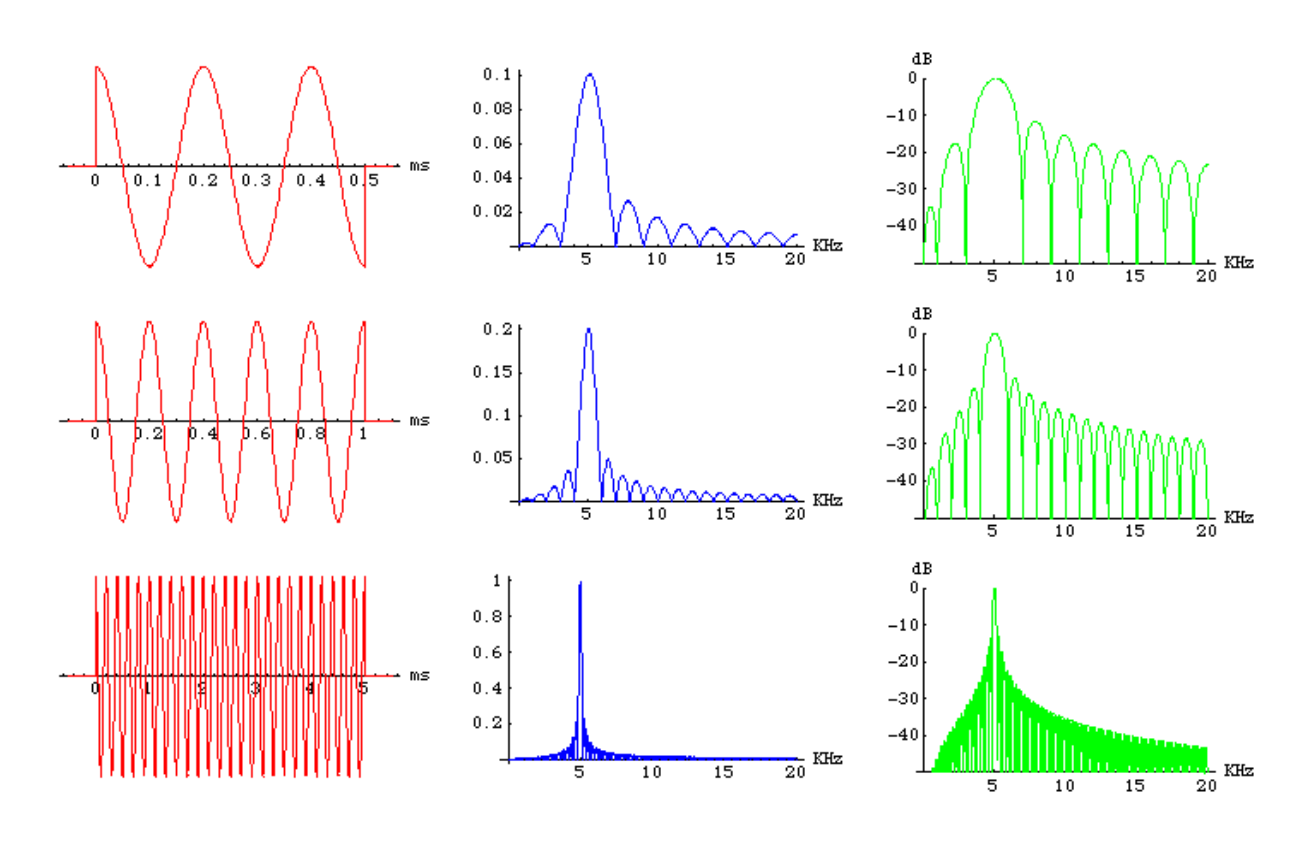

Figura 1

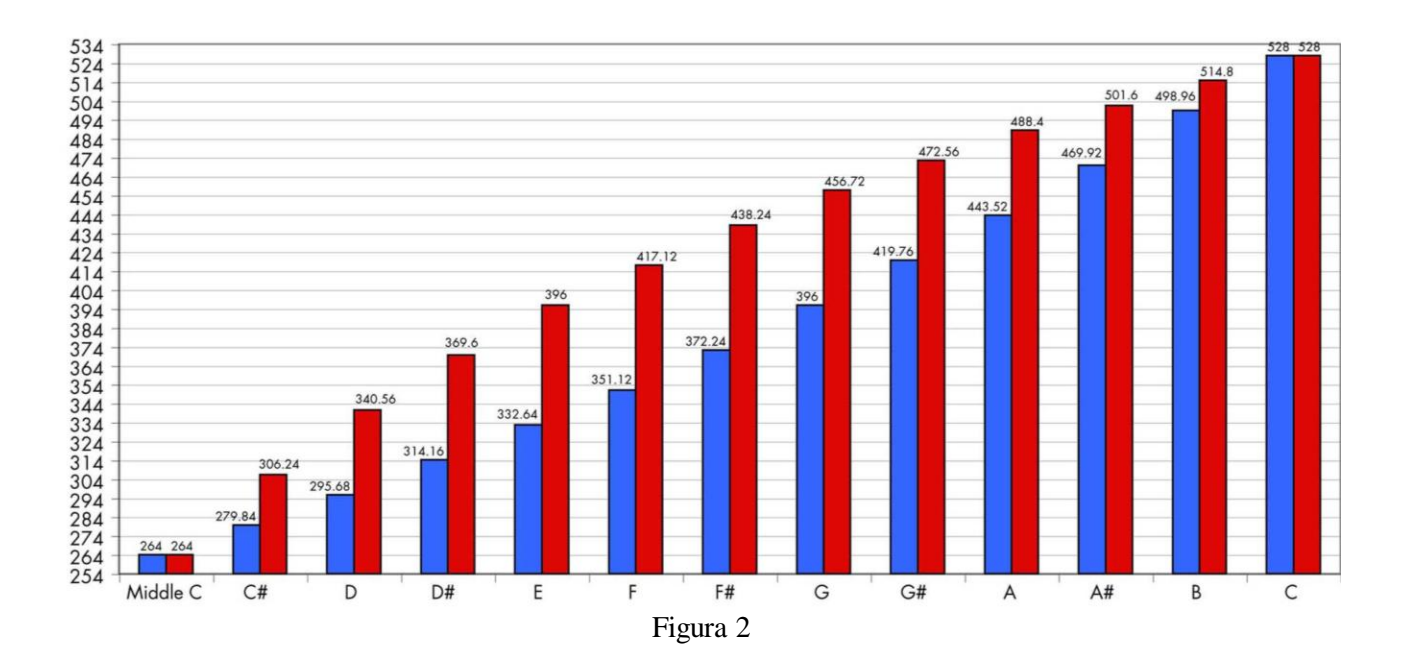

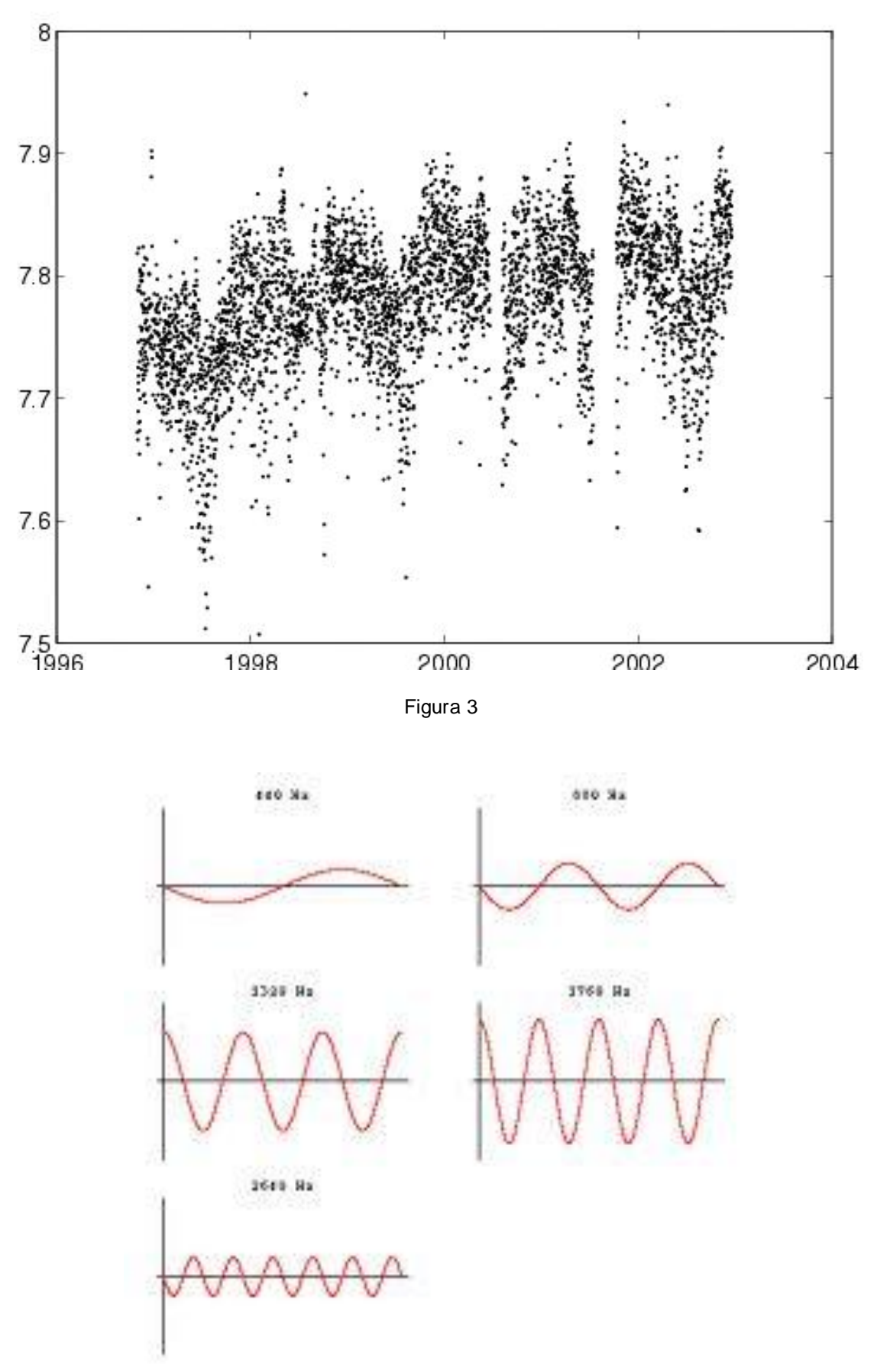

Figura 4

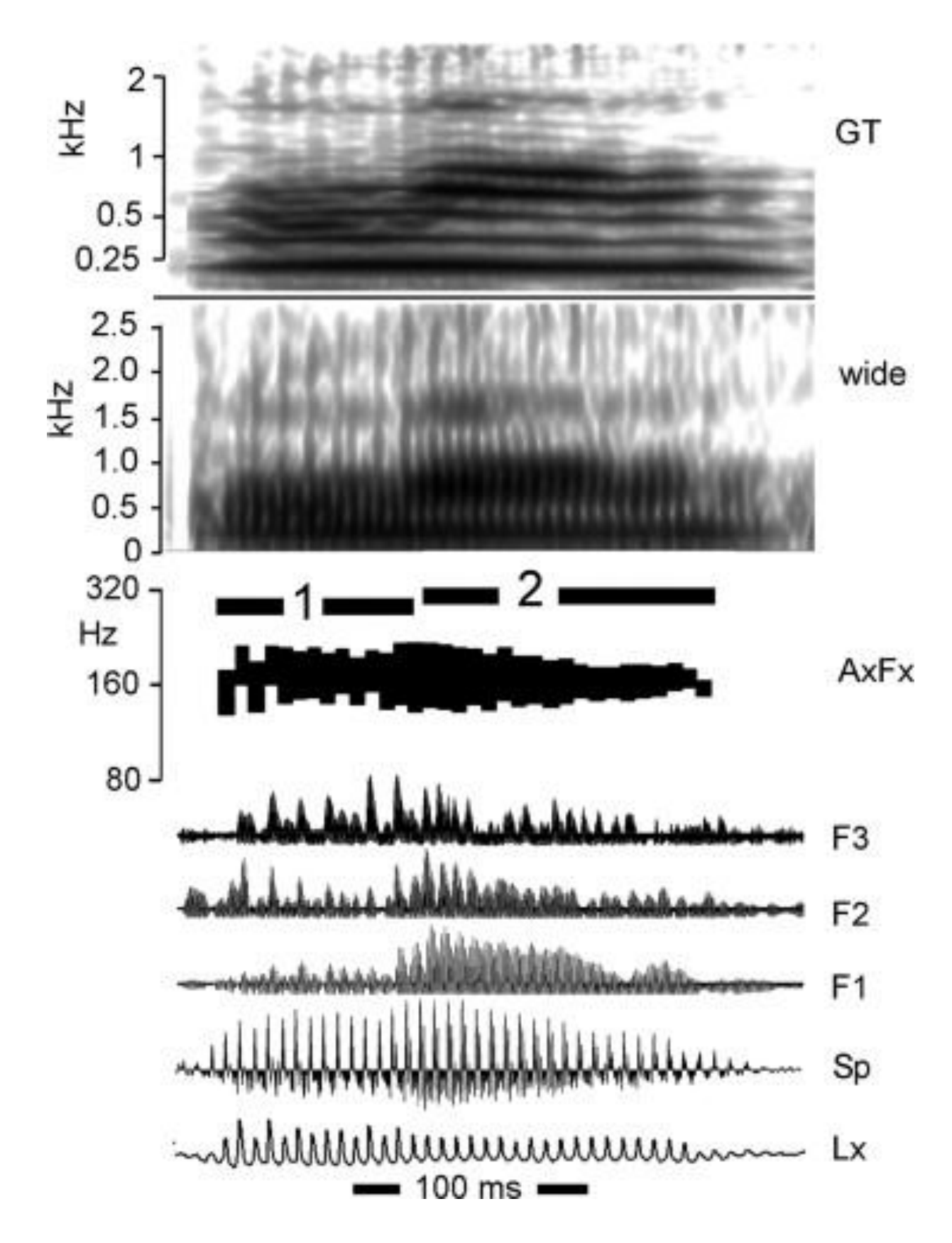

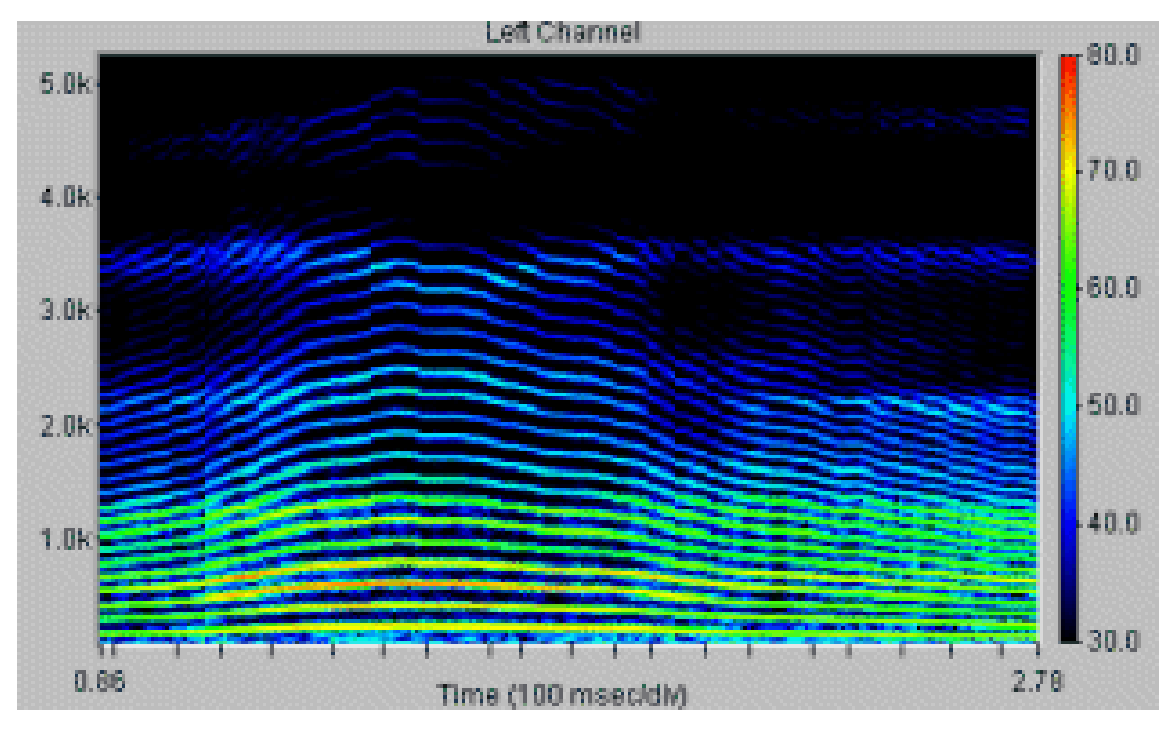

Figura 6

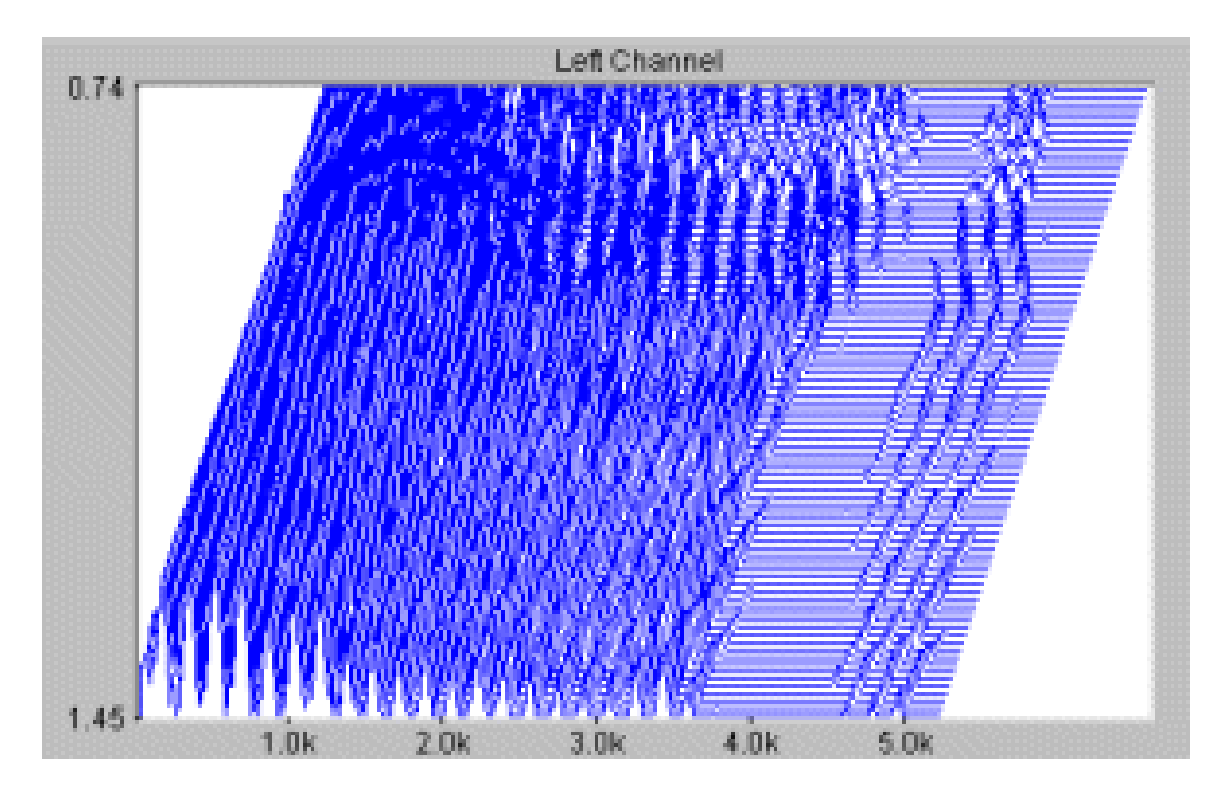

Figura 7

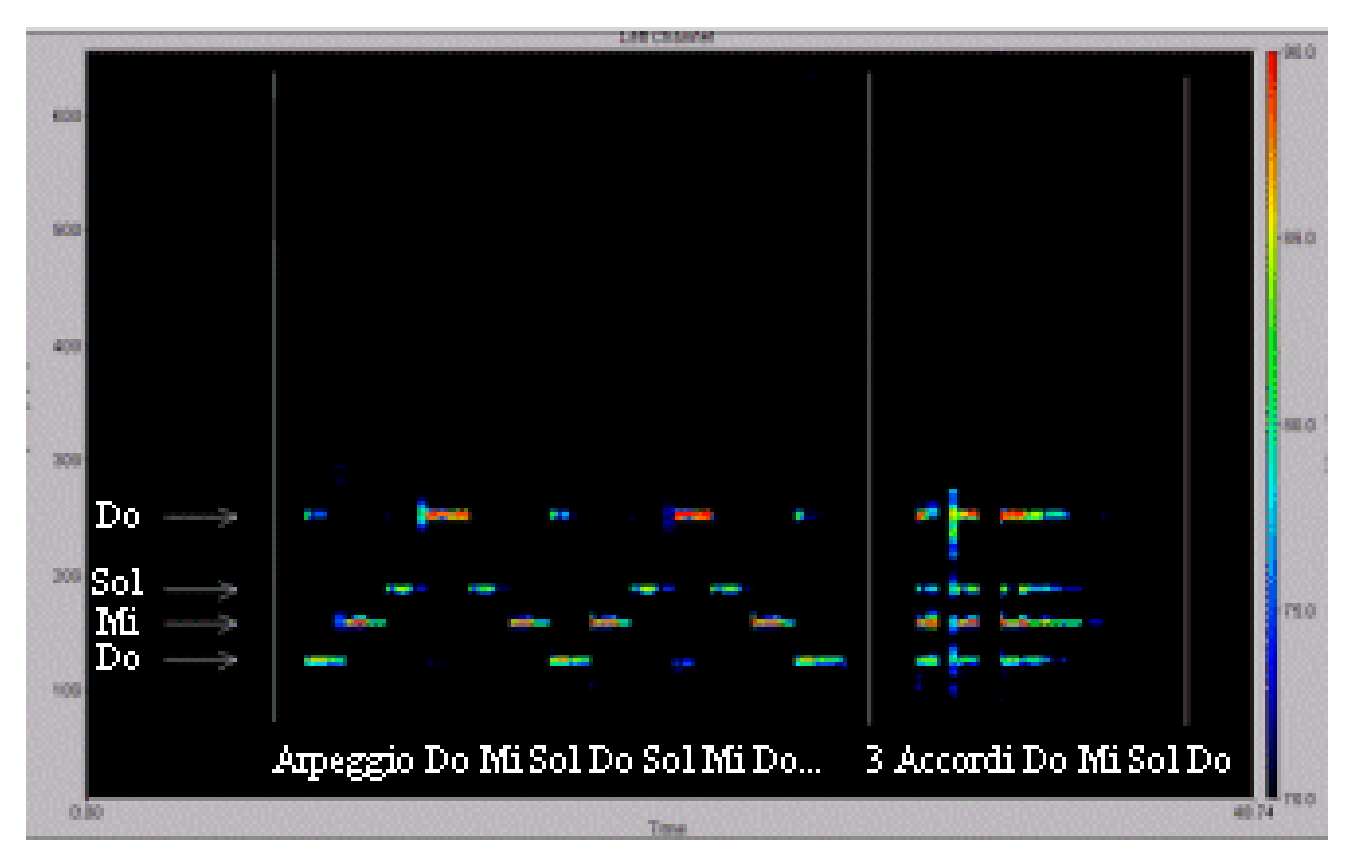

Figura 8

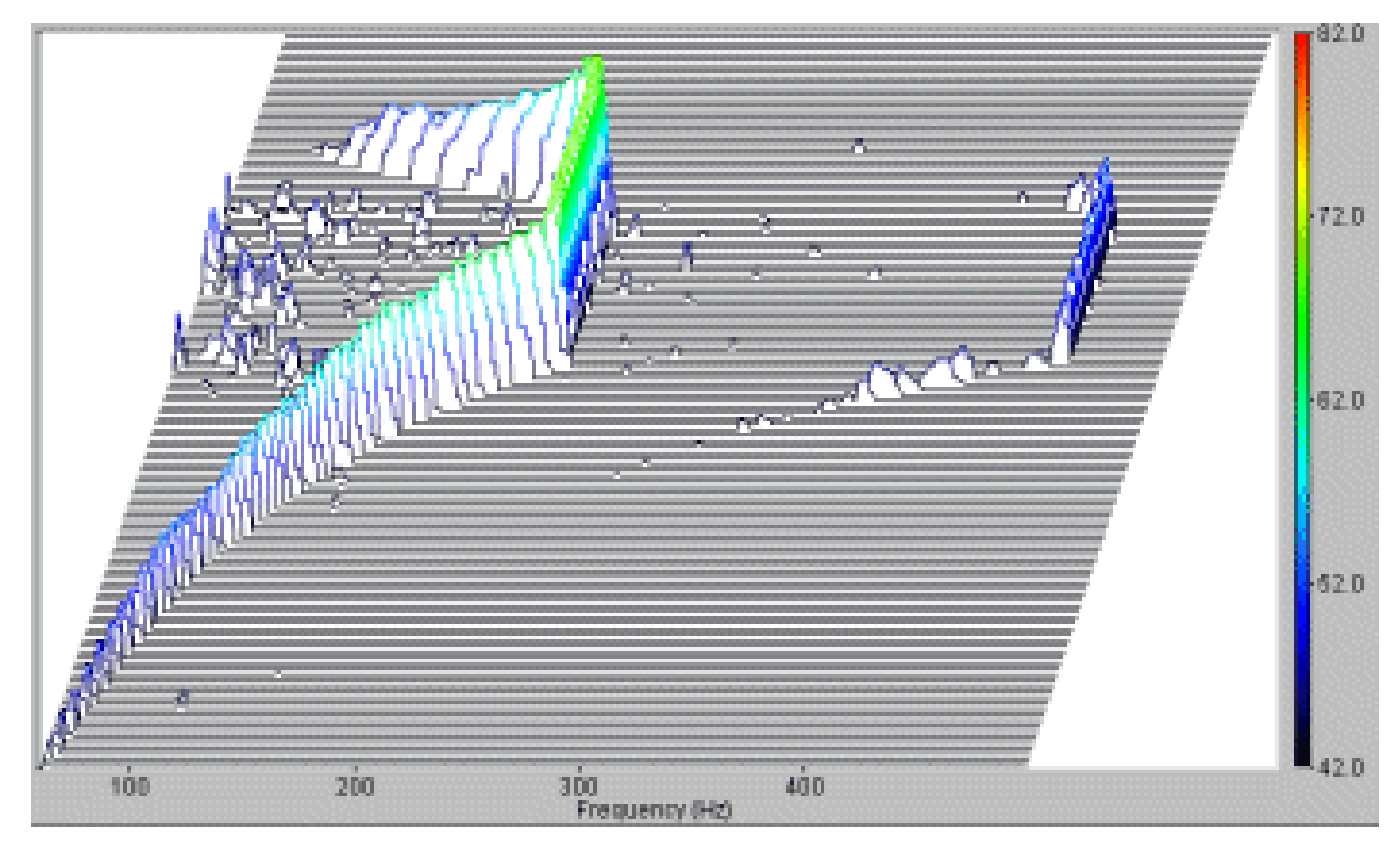

Figura 9

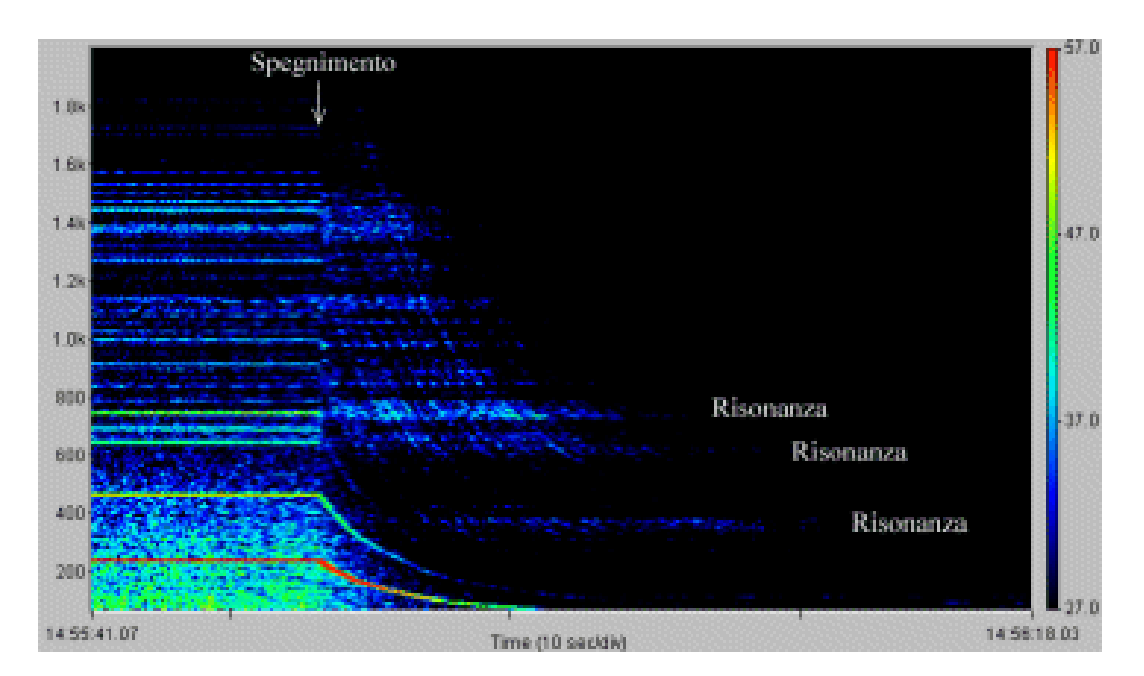

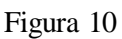

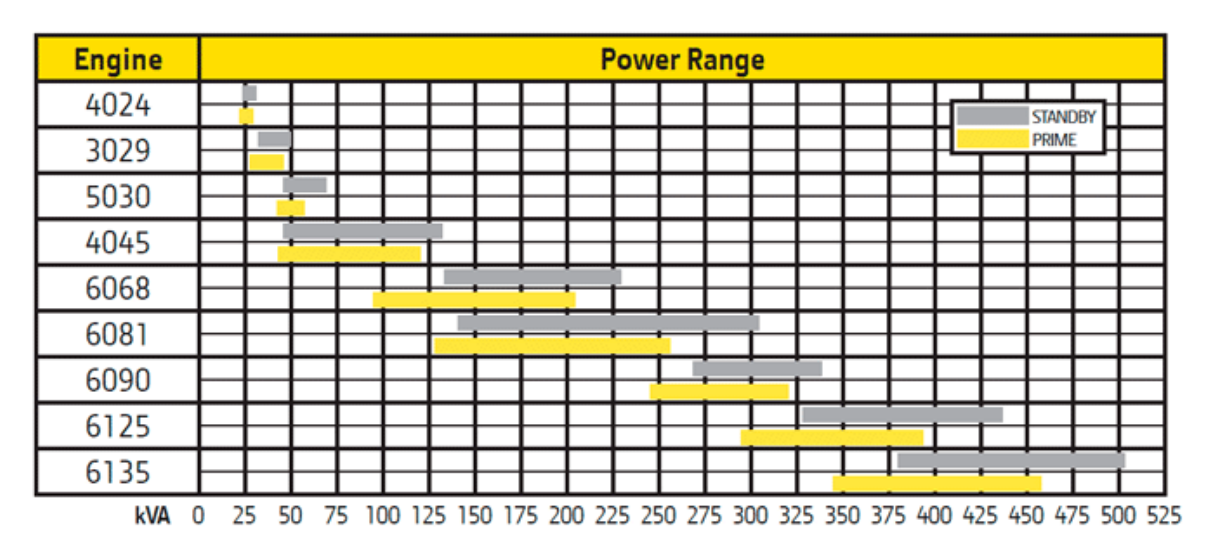

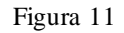

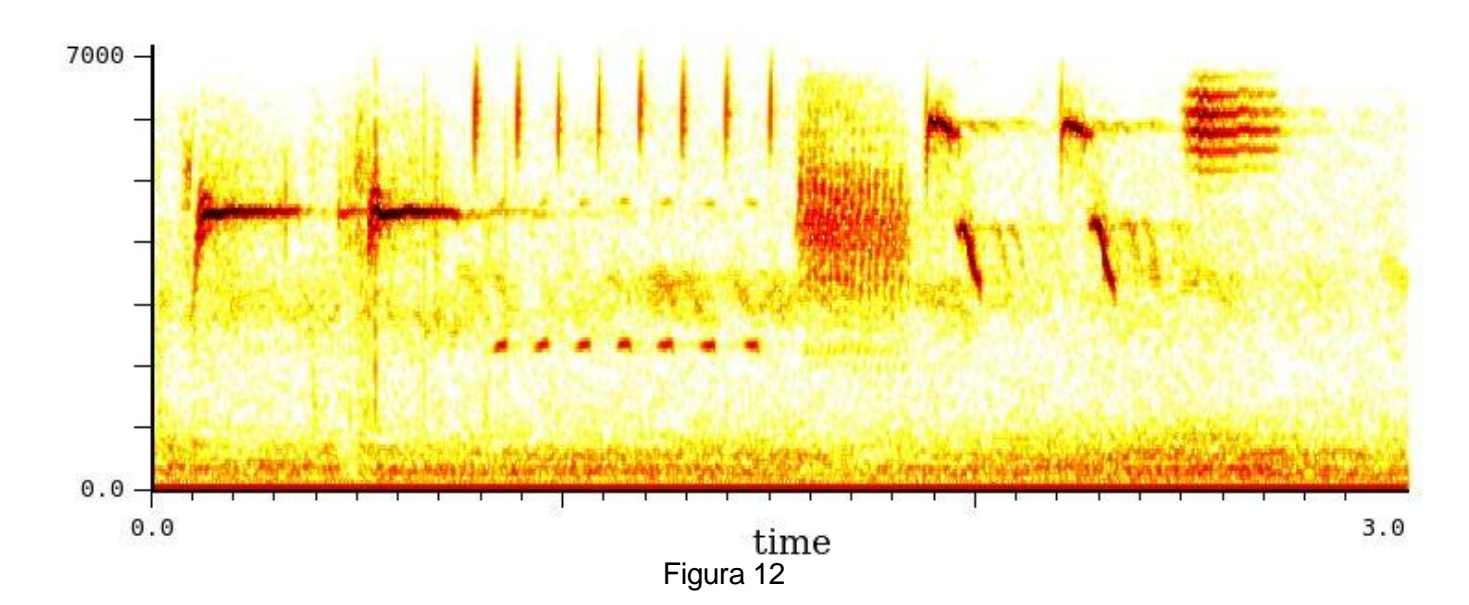

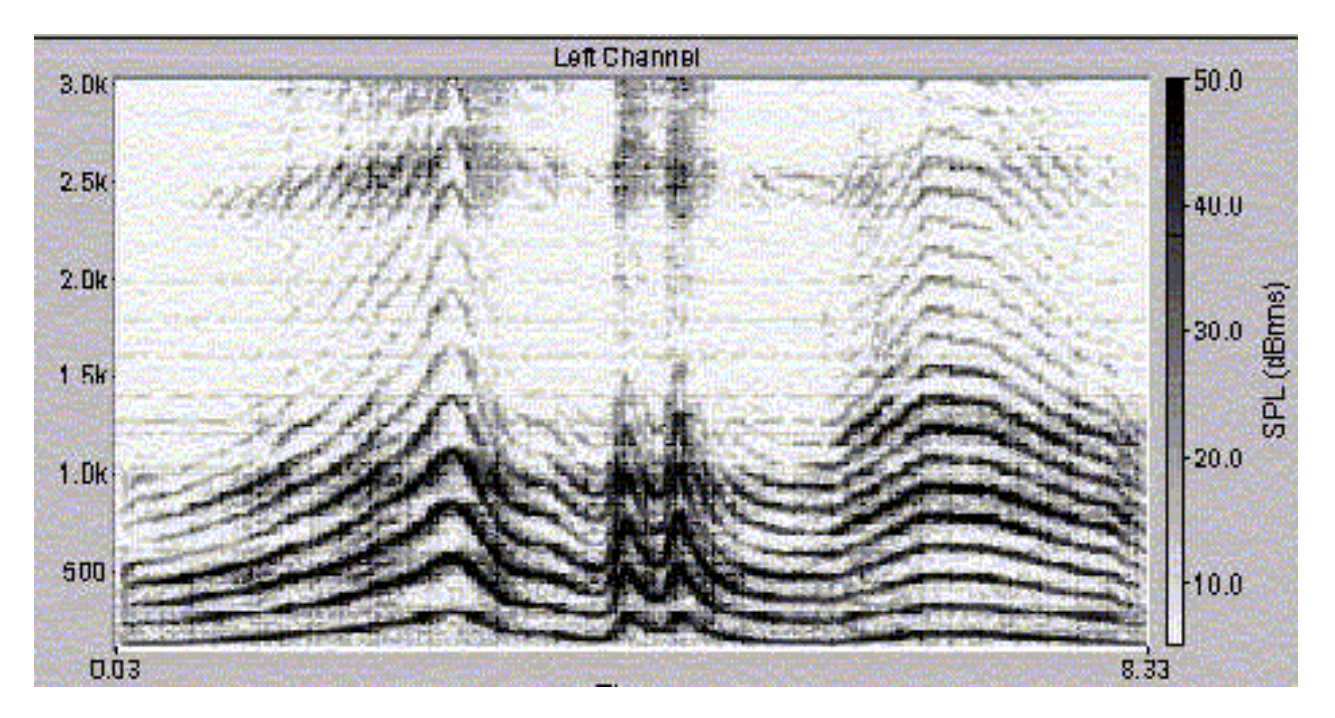

Figura 13

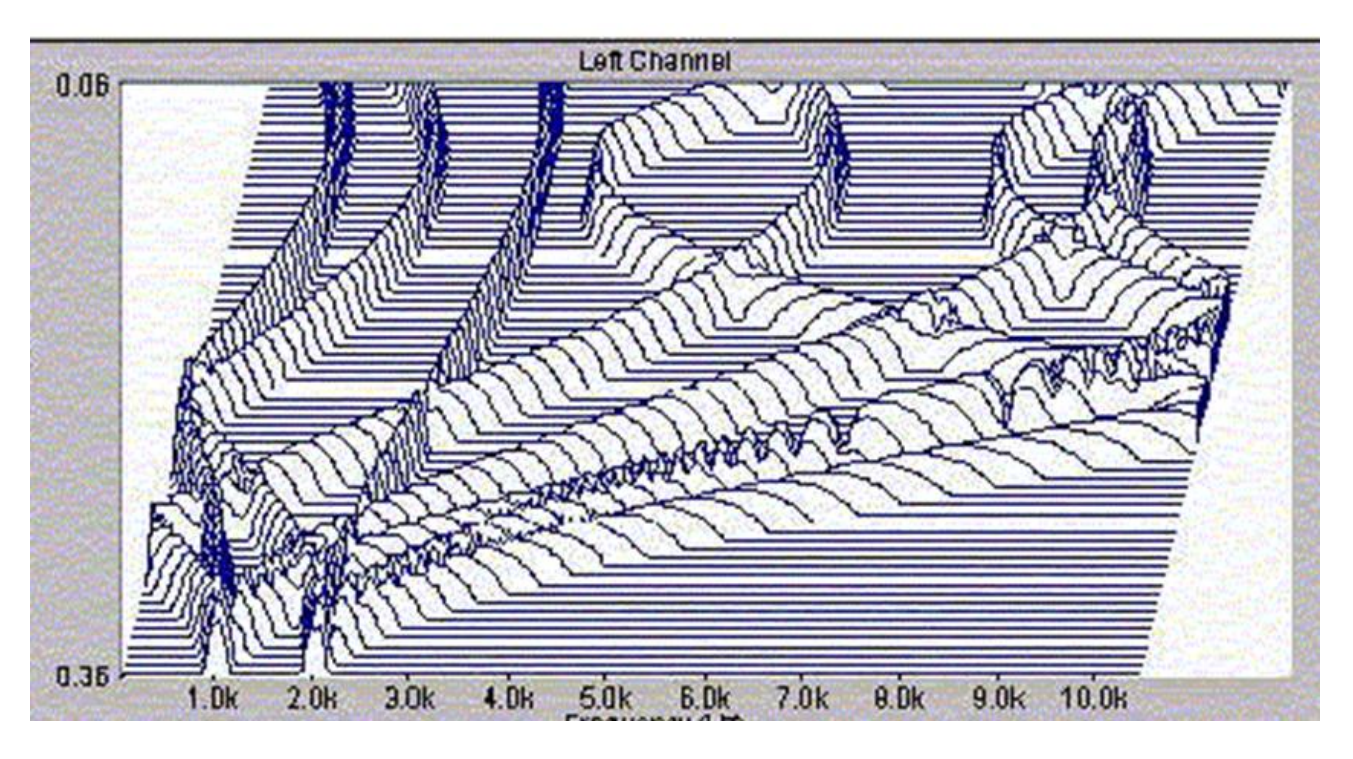

.Figura 14

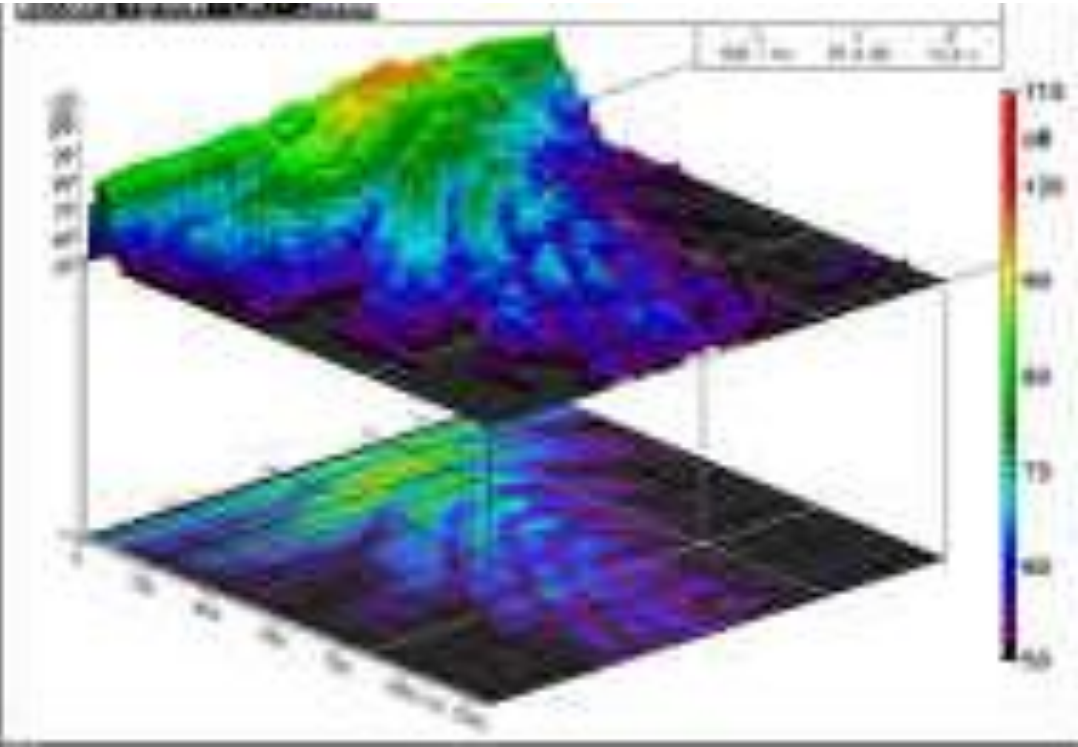

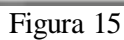

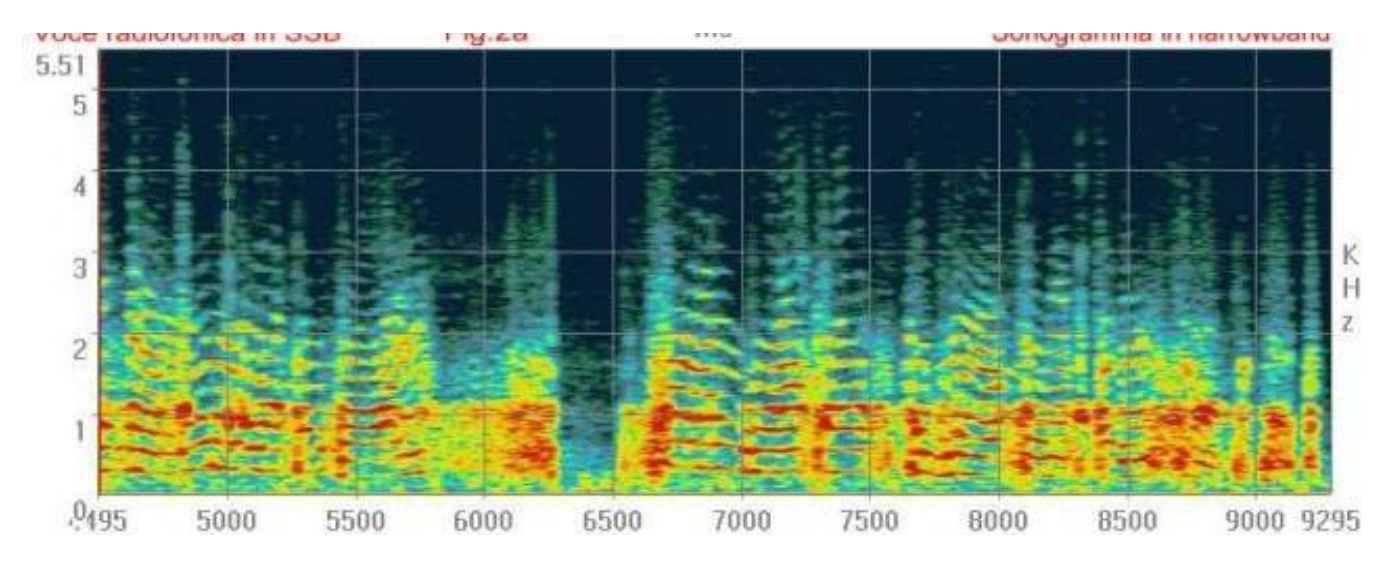

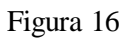

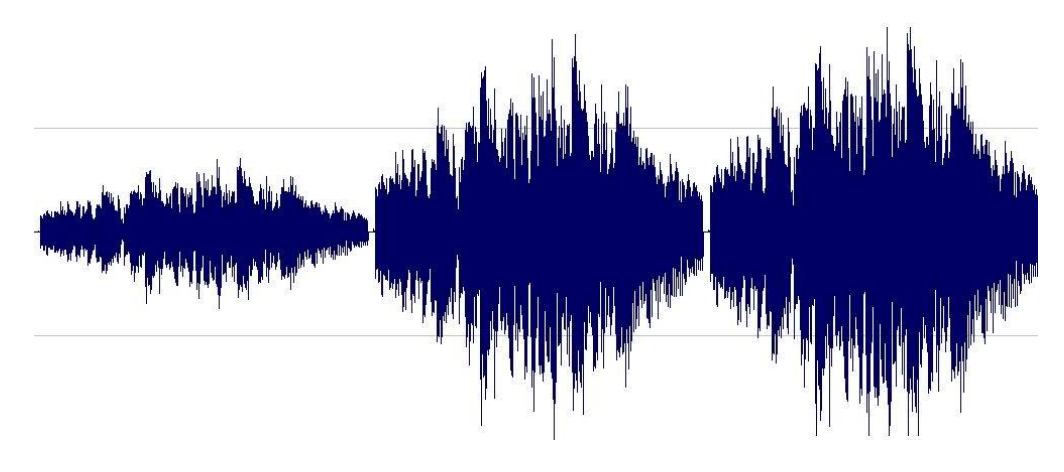

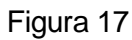

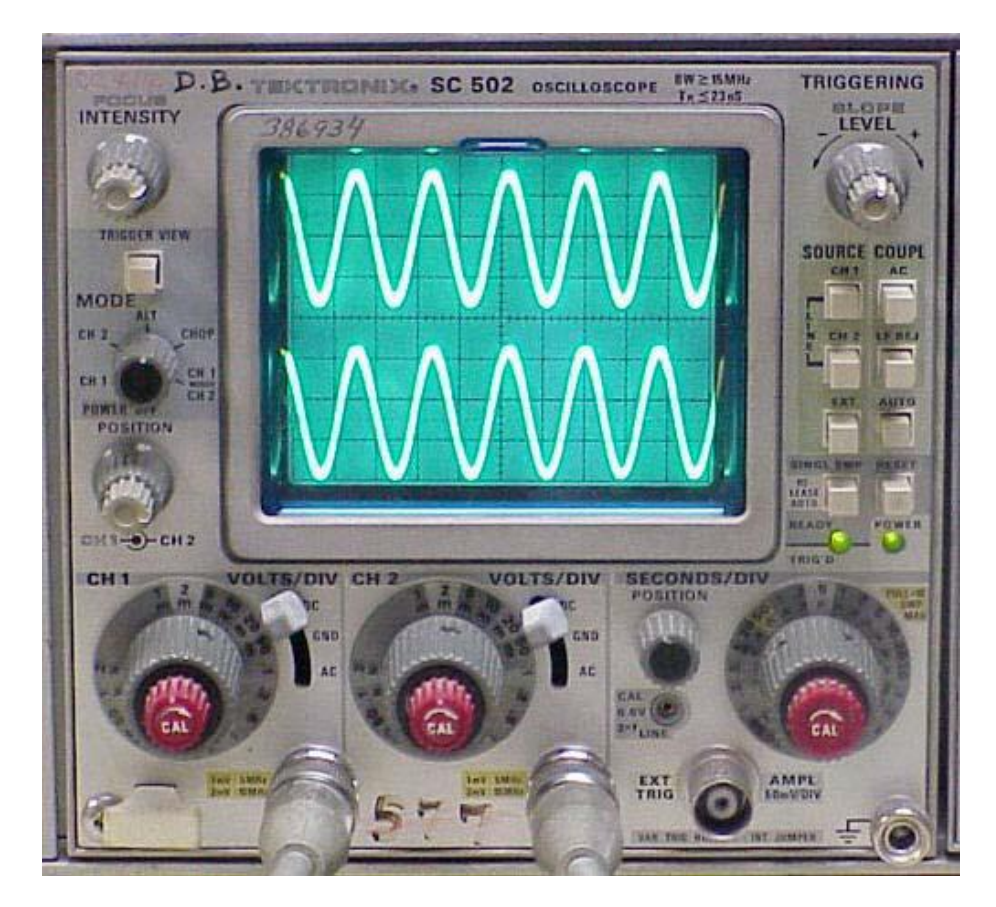

Figura 18

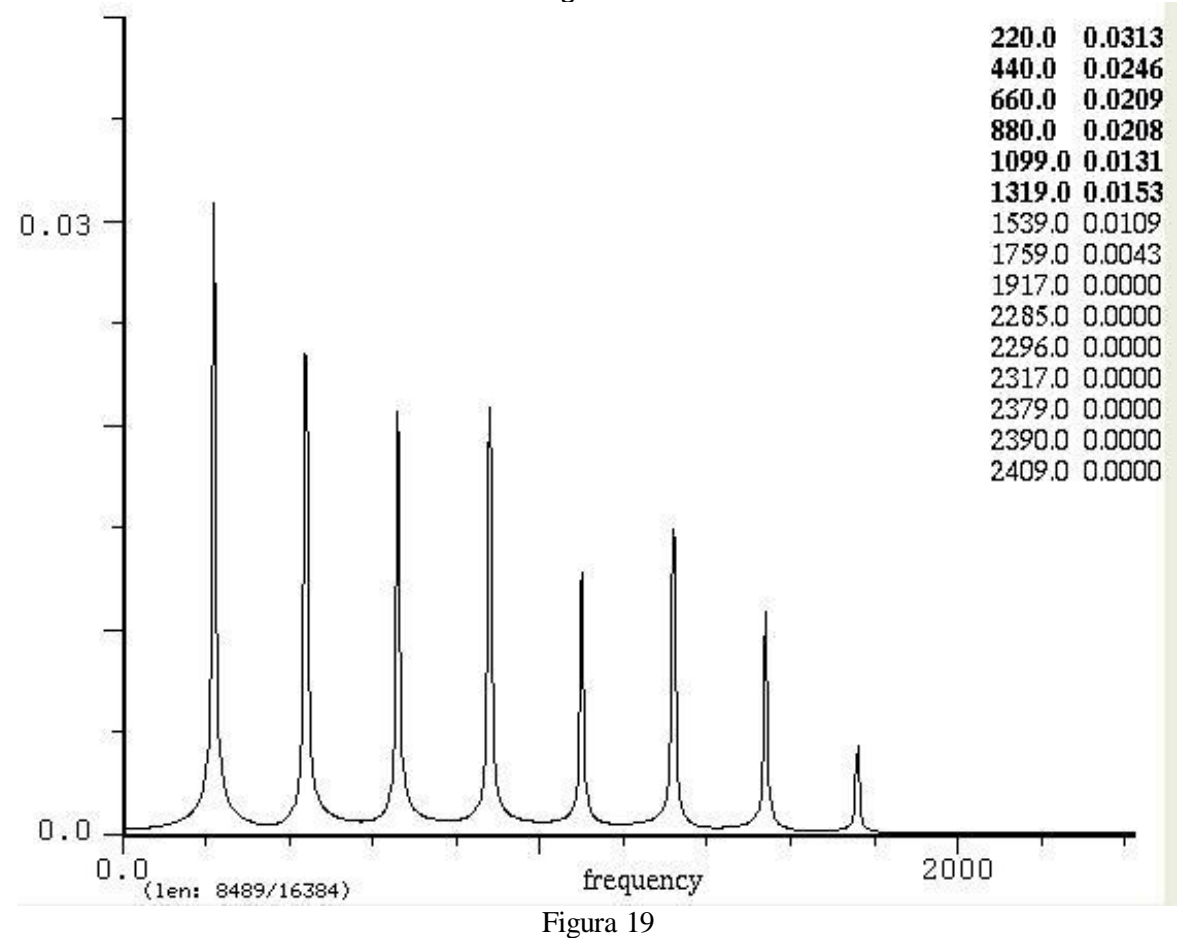

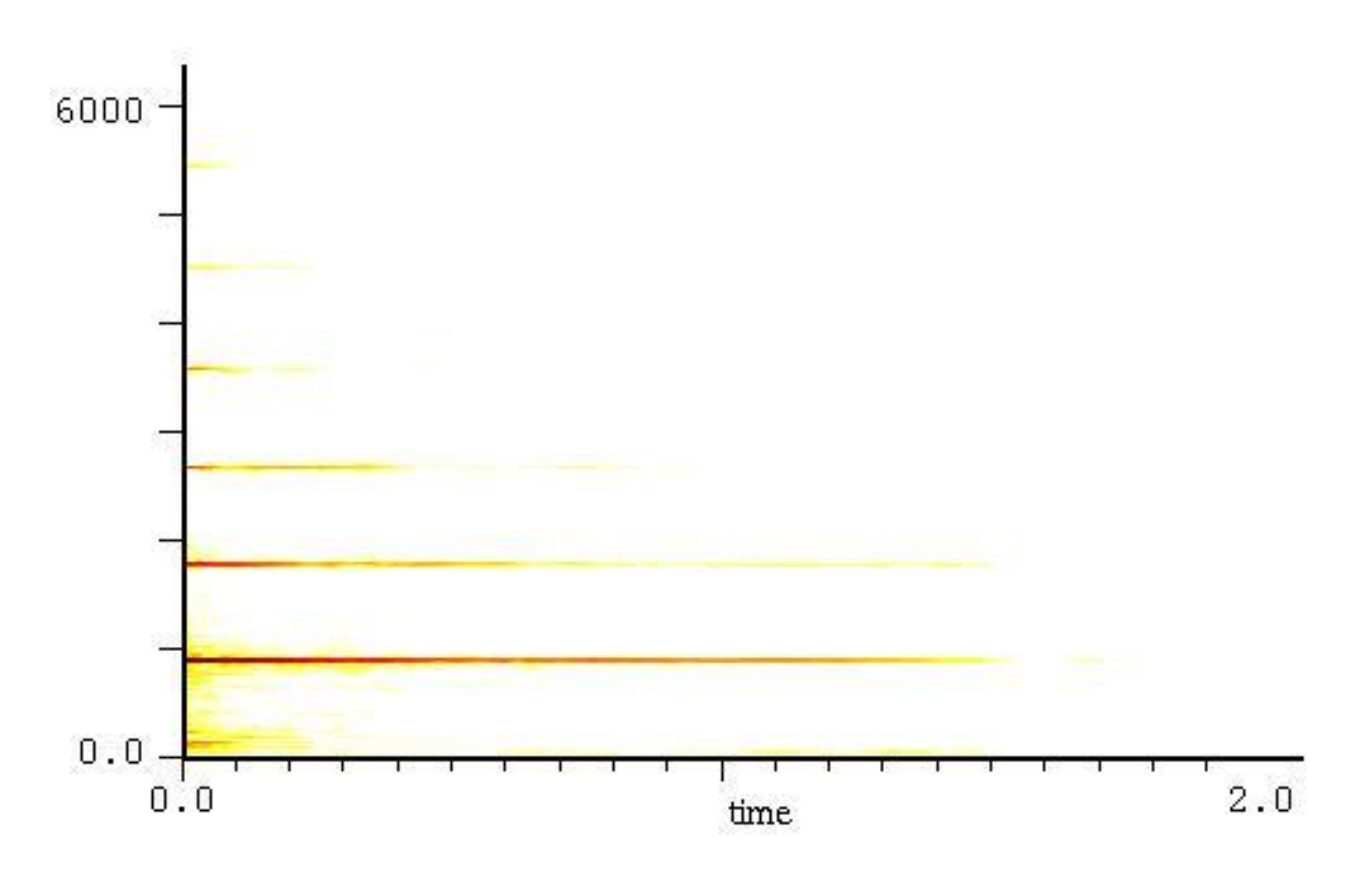

Figura 20

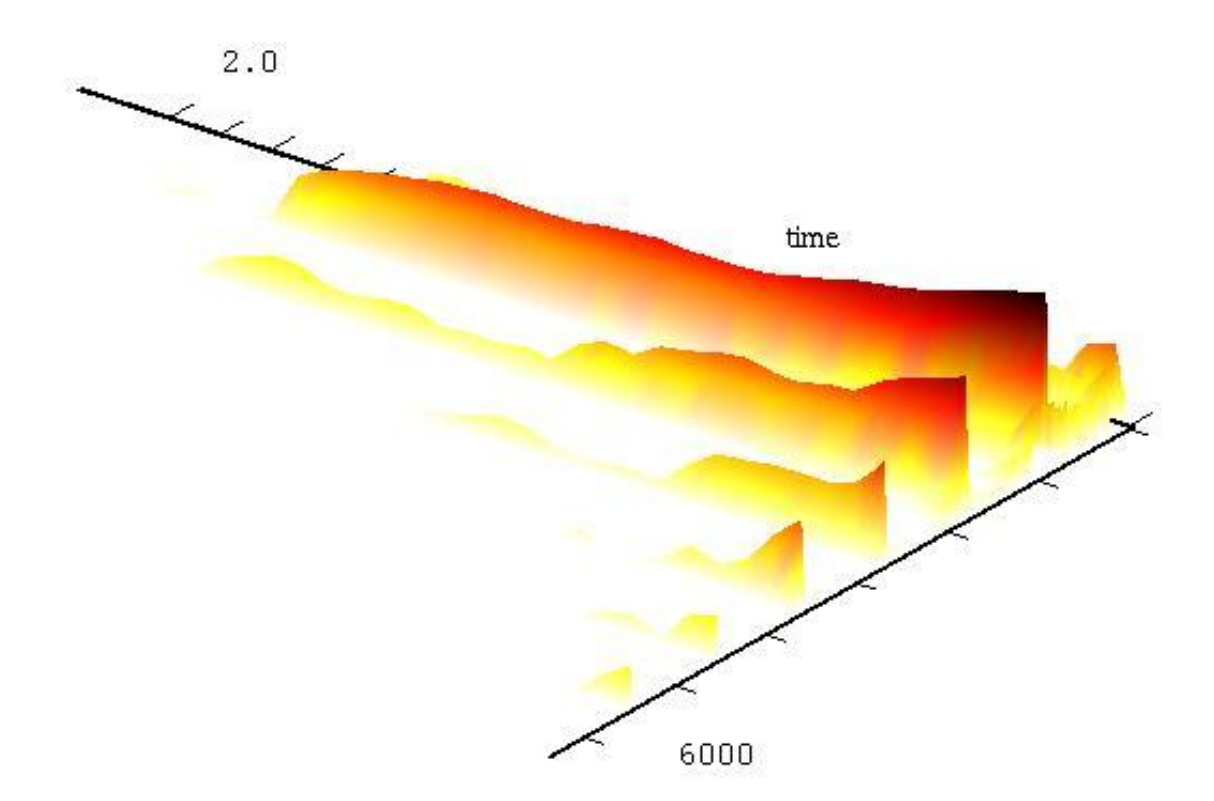

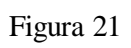

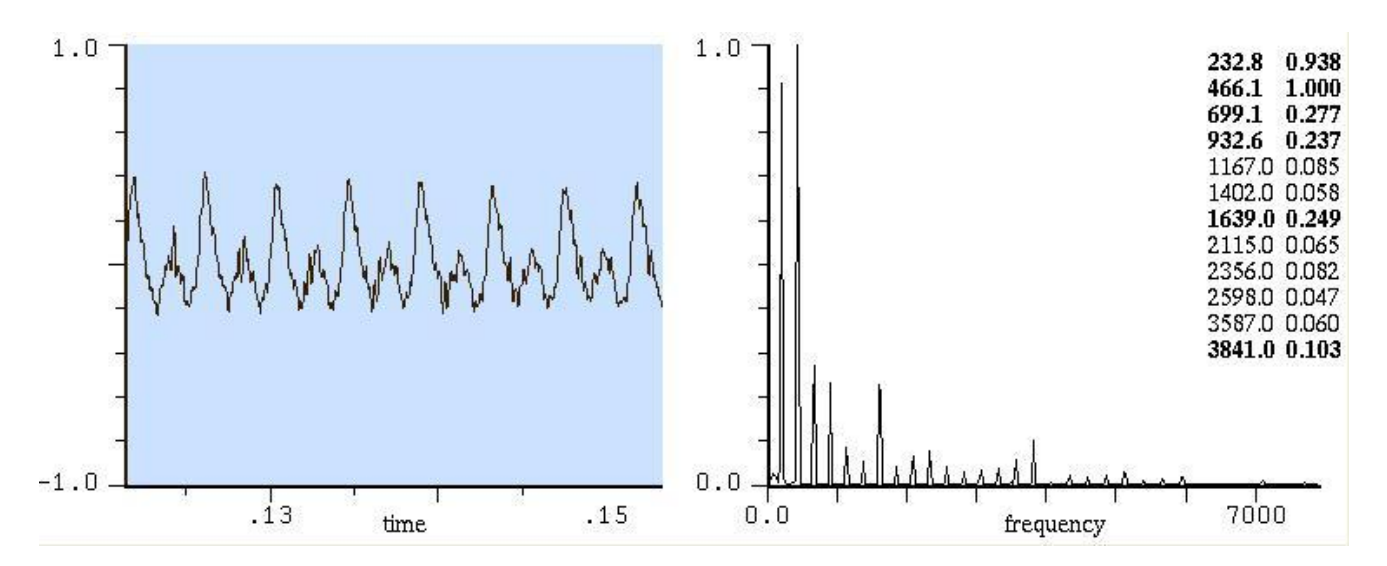

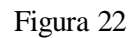

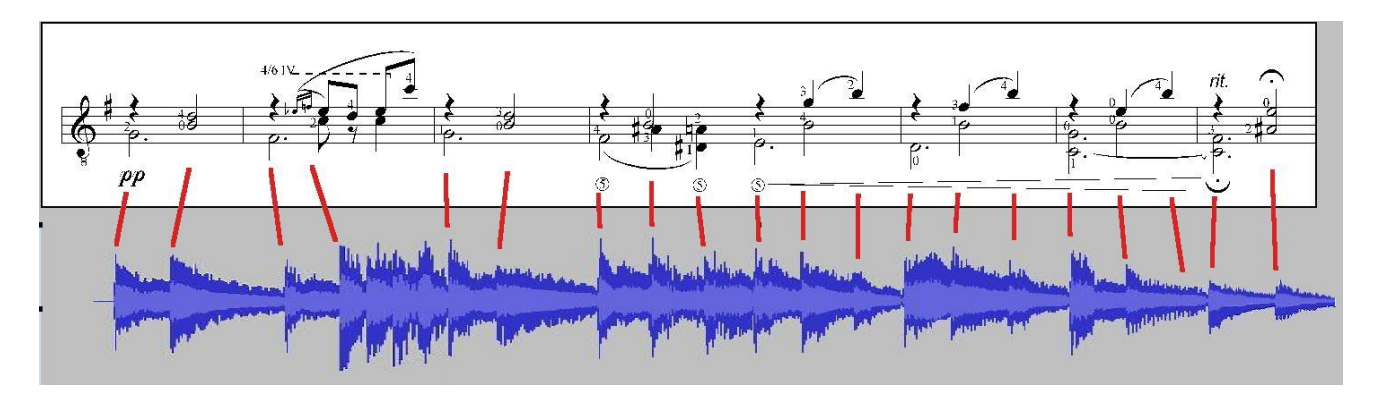

Figura 23

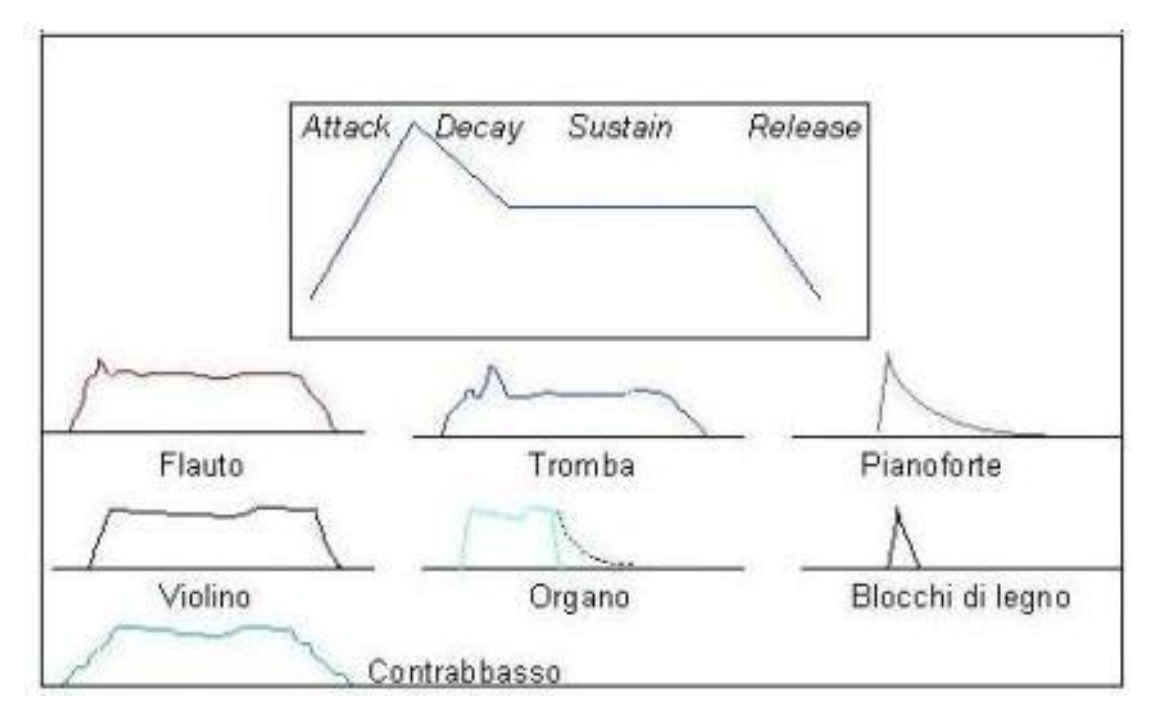

Figura 24

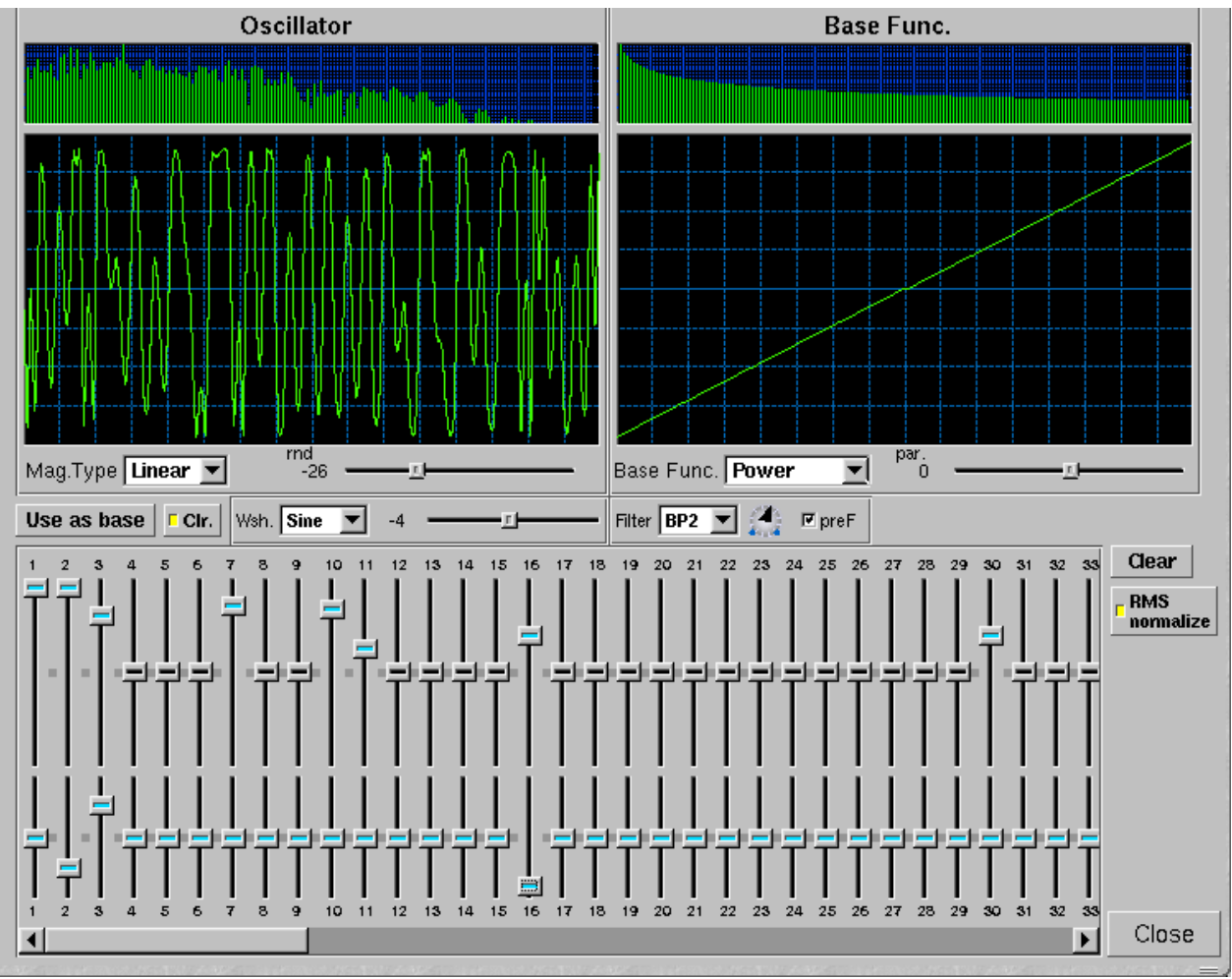

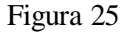

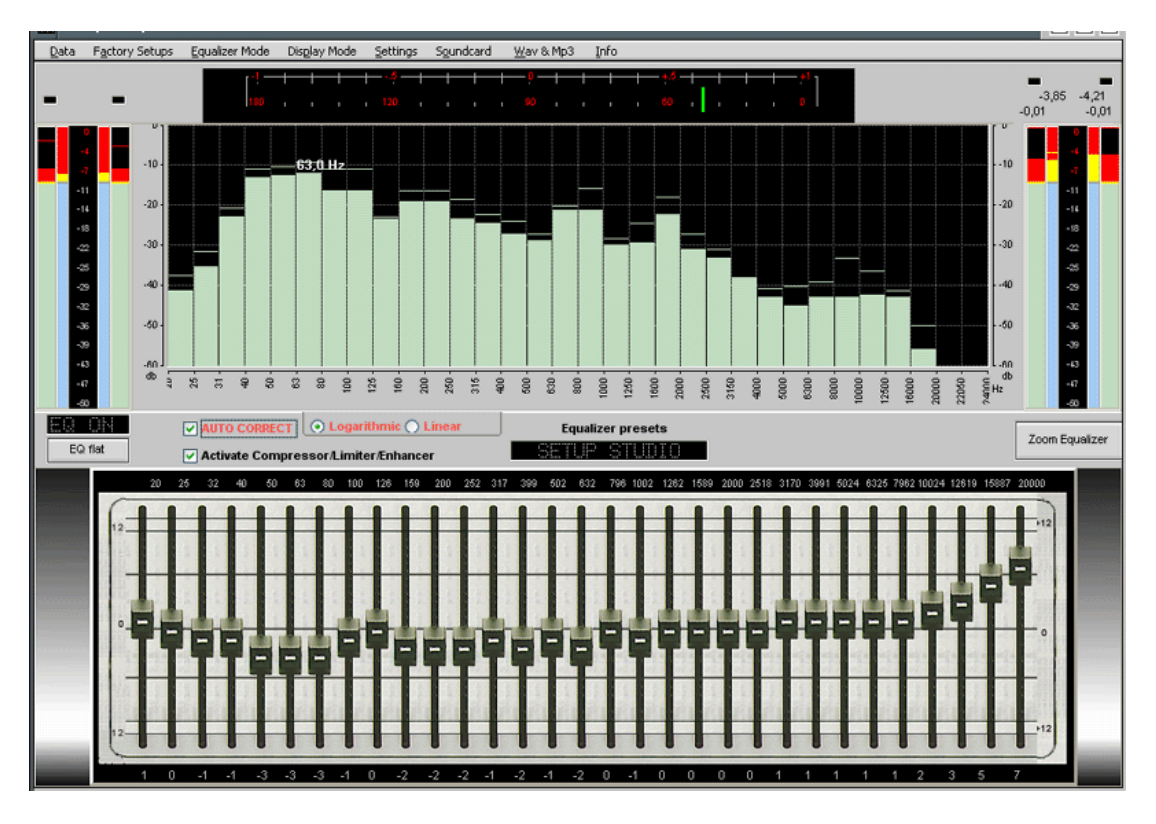

Figura 26

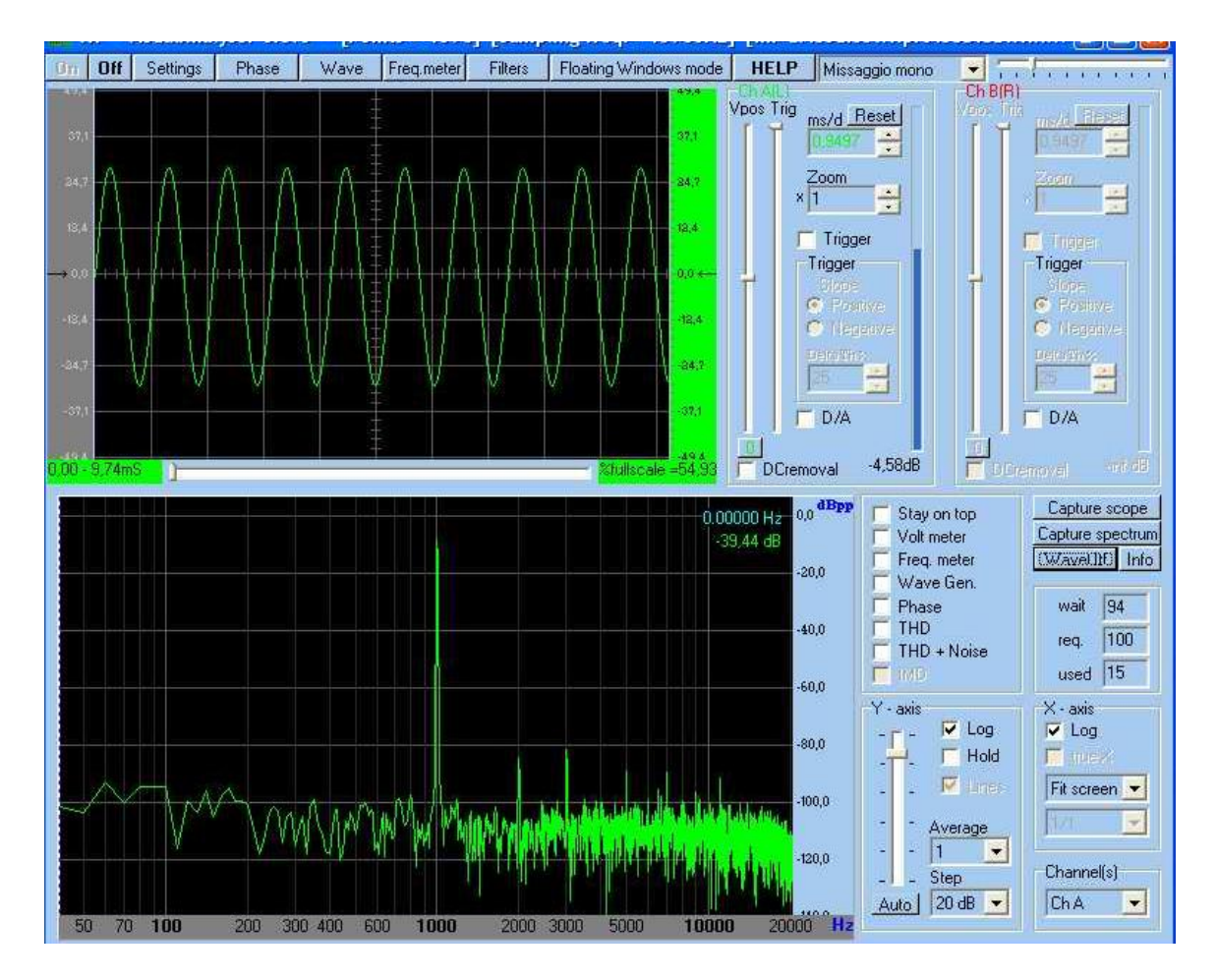

Figura 27

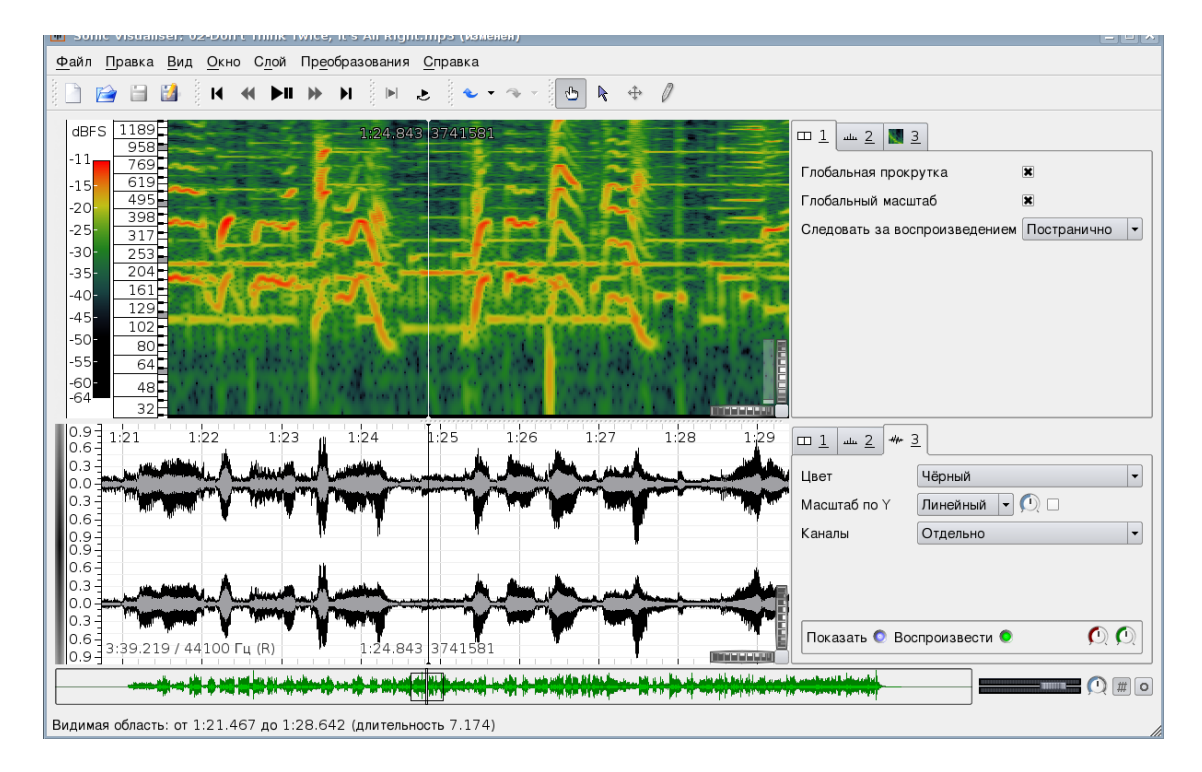

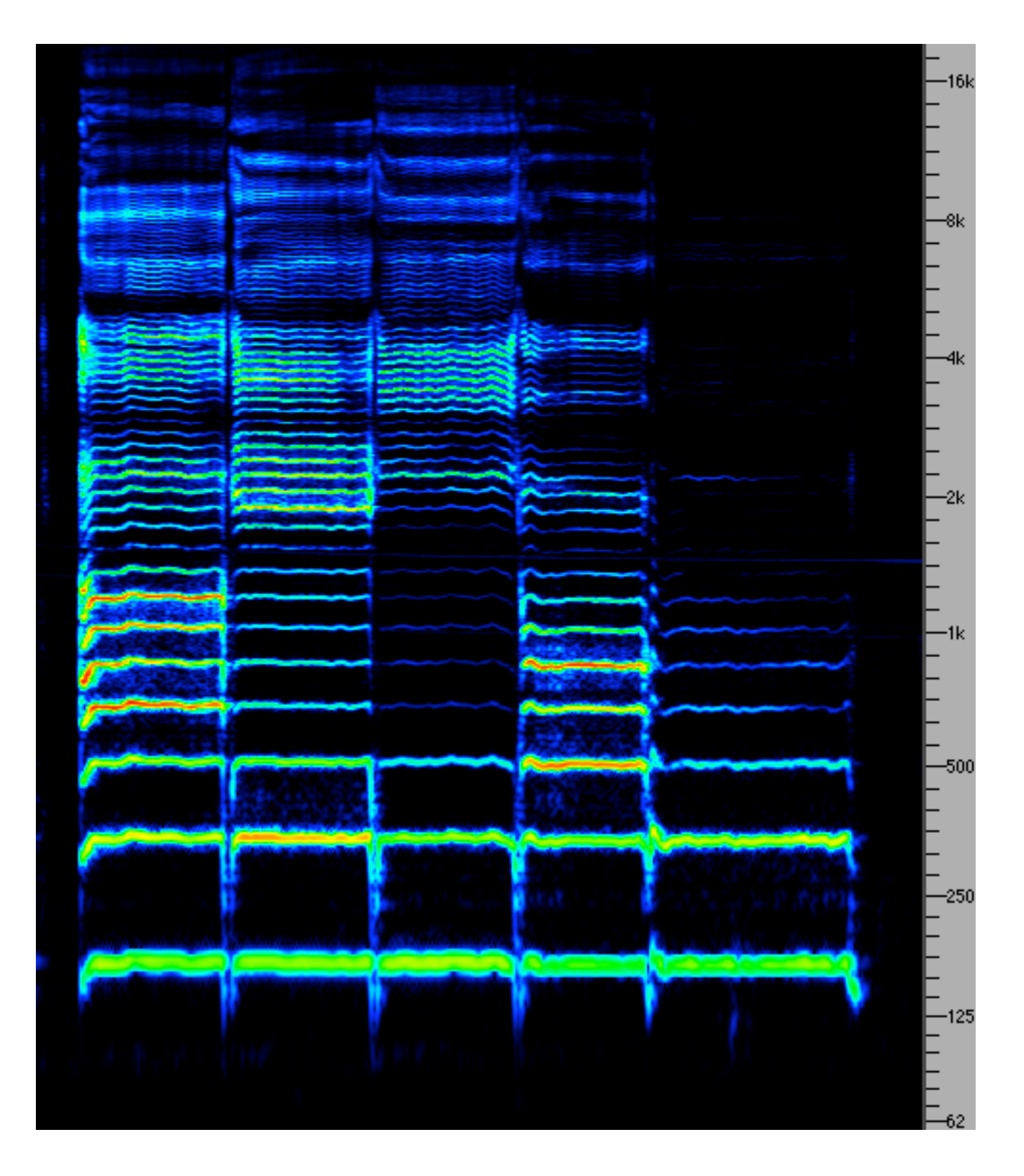

Figura 29

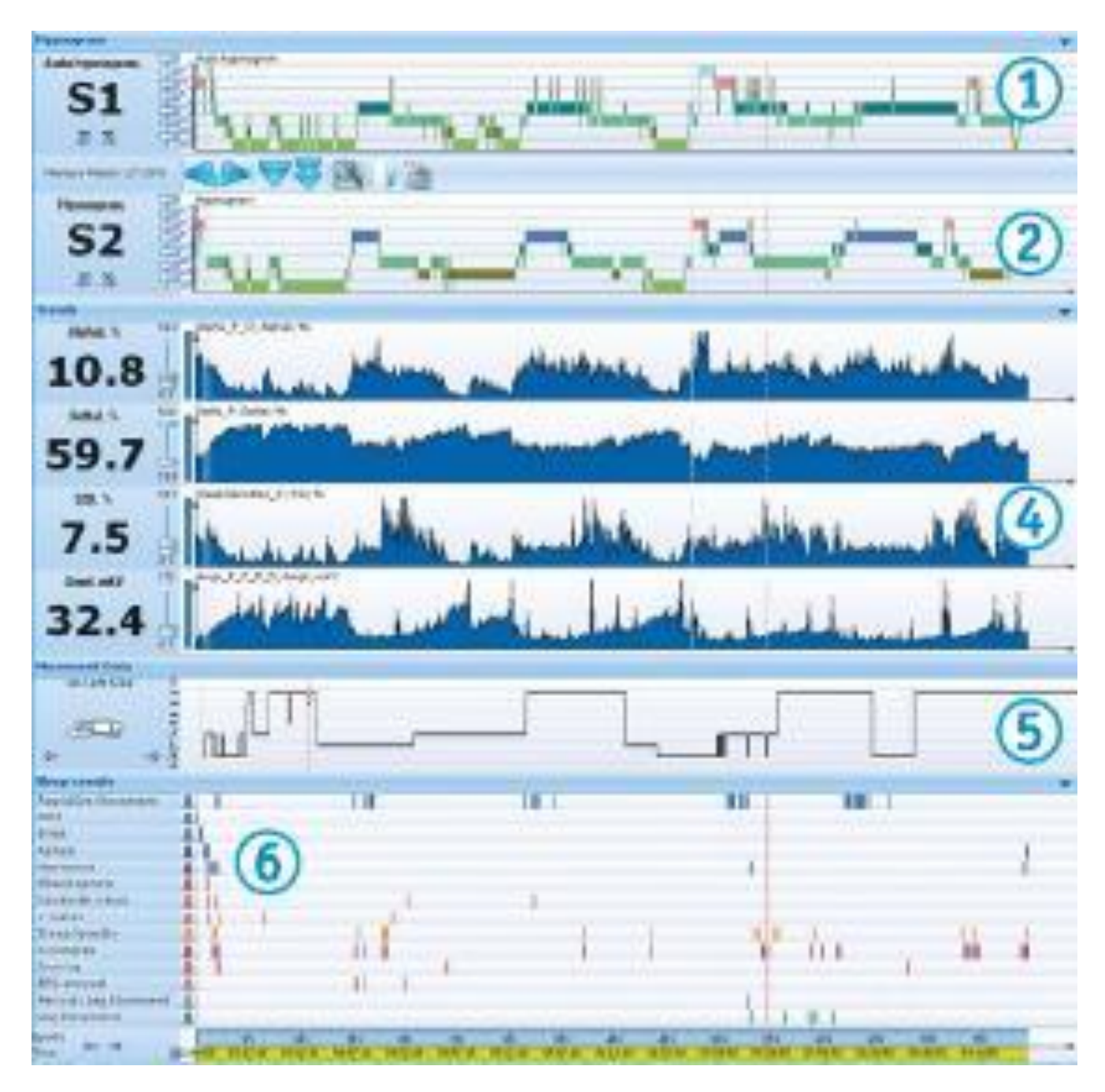

Figura 30

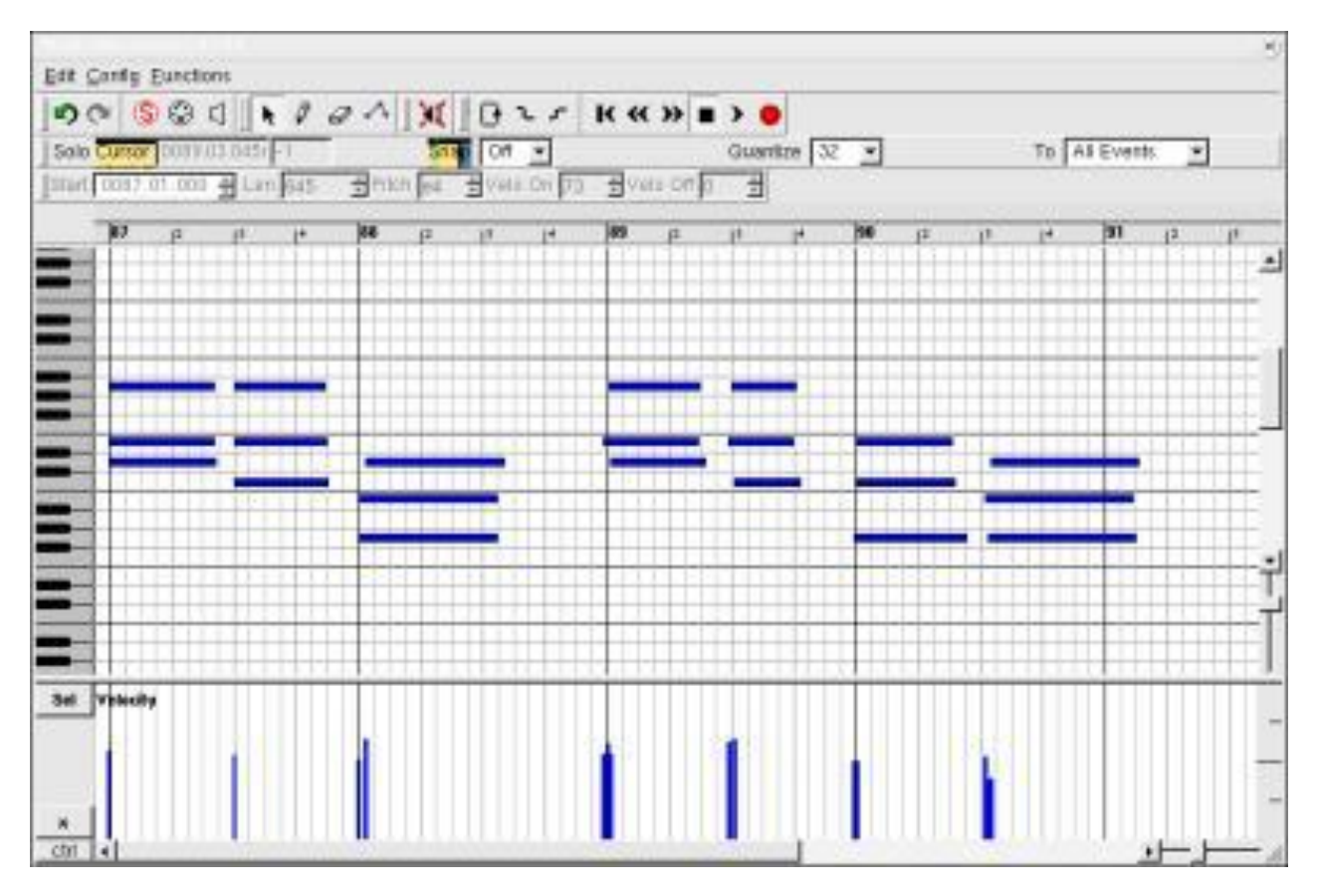

Figura 31

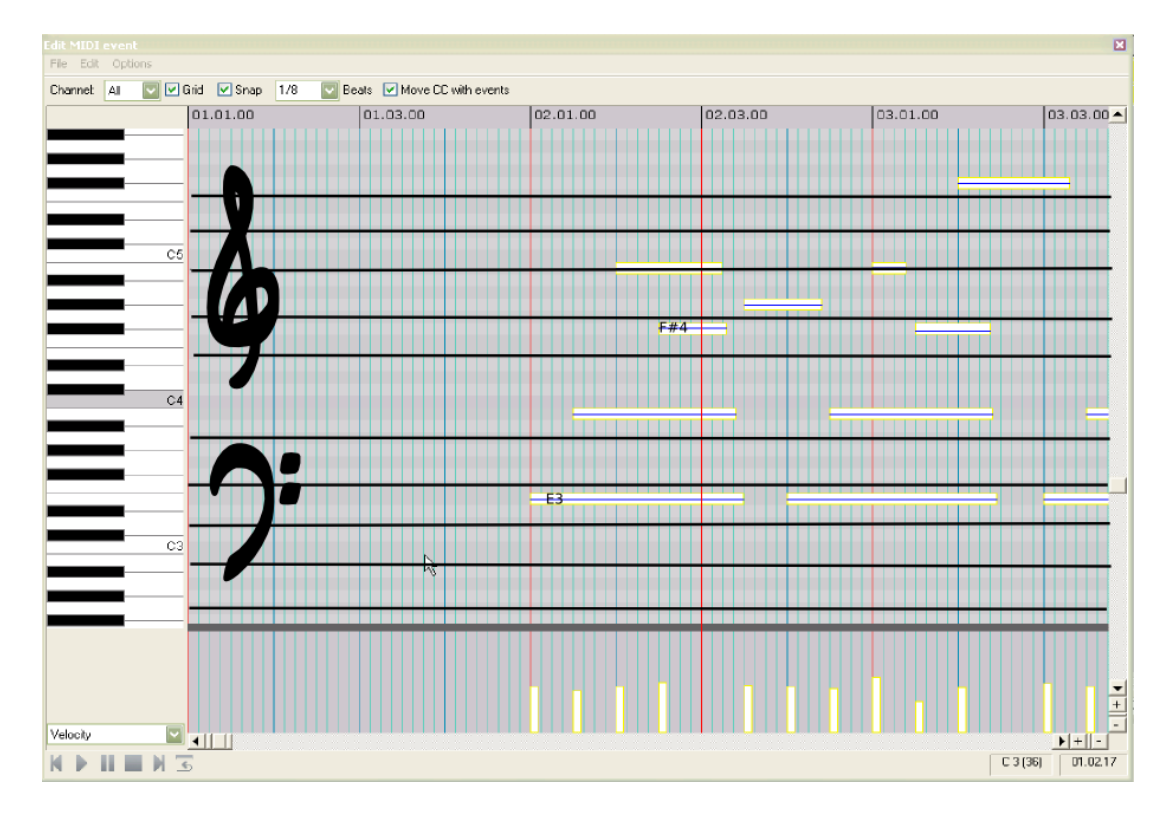

Figura 32

| Dieste Zown         |                                                       |                   |                                              |                                 |                                               |                                |                                                        |                                                      |                      |                                                                                  |                              |                                  |                                  | ×.               |
|---------------------|-------------------------------------------------------|-------------------|----------------------------------------------|---------------------------------|-----------------------------------------------|--------------------------------|--------------------------------------------------------|------------------------------------------------------|----------------------|----------------------------------------------------------------------------------|------------------------------|----------------------------------|----------------------------------|------------------|
| e.<br>a.<br>m.      | <b><i><u>Senite Common</u></i></b><br>5040<br>04 03-0 | ╌<br>a.<br>m      | <b>Birmin B</b><br>≖<br>œ                    | Library seconds<br>œ<br>m<br>m  | w.<br>m<br>m                                  | m<br>œ<br>œ                    | <b>Cam C</b><br><b>LOV EVEL FERE</b><br>JANN CHEM<br>œ | Low Ford Filler<br><b>STAGES EQUIVALES</b><br>w<br>÷ | <b>Shok Lonan</b>    | <b>Single Law To I should prev the Completion For</b><br><b>18491/4801</b><br>98 | STREET CORPORATION<br>m<br>m | . .<br>œ<br>                     | ÷<br><b>Contract</b><br>- 1<br>m | m<br>×<br>w<br>m |
| $\circ$<br>n        | œ<br>Pre                                              | œ<br>the.         | 400<br>Fm                                    | œ<br>Fre                        | CD<br>$+$                                     | œ<br><b>Fm</b>                 | $\circ$<br>Pet                                         | $\circ$<br>$n_{\rm H}$                               | $\circ$<br>Pm        | $\circ$<br>Prt                                                                   | $\circ$<br>b.                | œ<br><b>PH</b>                   | $\circ$<br>TH.                   | $\circ$          |
|                     |                                                       |                   |                                              |                                 |                                               |                                |                                                        |                                                      |                      |                                                                                  |                              |                                  |                                  |                  |
| <b>Free</b>         | <b>FELLE</b>                                          | <b>STEP</b>       | <b>TITLES</b>                                | <b>FREE</b>                     | <b>THEFT</b>                                  | <b>FRIDE</b>                   | <b>GREEK</b>                                           | 医面                                                   | <b>STAR</b>          | 13.49                                                                            | 63.48                        | <b>THEFT</b>                     | <b>EXCHE</b>                     | 世界画              |
| 羅羅                  | Part.<br>٠<br><b>RADIO</b>                            | Euro<br>٠<br>m    | <b>Jul</b><br>$\overline{\phantom{a}}$<br>风制 | Two:<br>۰<br>陽解                 | For<br>$\overline{\phantom{a}}$<br><b>ALL</b> | <b>Fat</b><br>浦<br><b>REAL</b> | Fan<br>$\cdot$                                         | <b>Your</b><br>ᄜ                                     | <b>Jan</b><br>×<br>ш | Fet:<br>GH.                                                                      | $P=0$<br>22.25               | ٠<br><b>THE</b><br><b>SE SHE</b> | TW1<br>٠                         | Fax:<br>         |
| O                   | w                                                     | U                 | O                                            | U                               | O                                             | O                              | U                                                      |                                                      |                      | u                                                                                | u                            |                                  | Ш                                |                  |
|                     |                                                       |                   |                                              |                                 |                                               |                                |                                                        |                                                      |                      |                                                                                  |                              |                                  |                                  |                  |
| <b>Faal</b>         | ant.<br>m<br><b>Web</b>                               | 44<br><b>Raid</b> | 548<br>۰<br><b>Road</b>                      | 18<br><b>HR</b><br><b>Hotel</b> | ٠<br>48<br>Rand                               | ш<br>-548<br><b>Toul</b>       | ×<br><b>HR</b><br><b>Frid</b>                          | ٠<br>$-14$<br><b>Raina</b>                           | $+48$<br><b>Road</b> | in.<br>arts.<br>things)                                                          | 48<br>٠<br>Raud              | ×<br>14<br><b>Hind</b>           | D.<br>un.<br>mod                 | $-14$<br>Rayal   |
| $\vert \cdot \vert$ |                                                       |                   |                                              |                                 |                                               |                                | <b>SERVICE</b>                                         |                                                      |                      |                                                                                  |                              |                                  |                                  |                  |

Figura 33

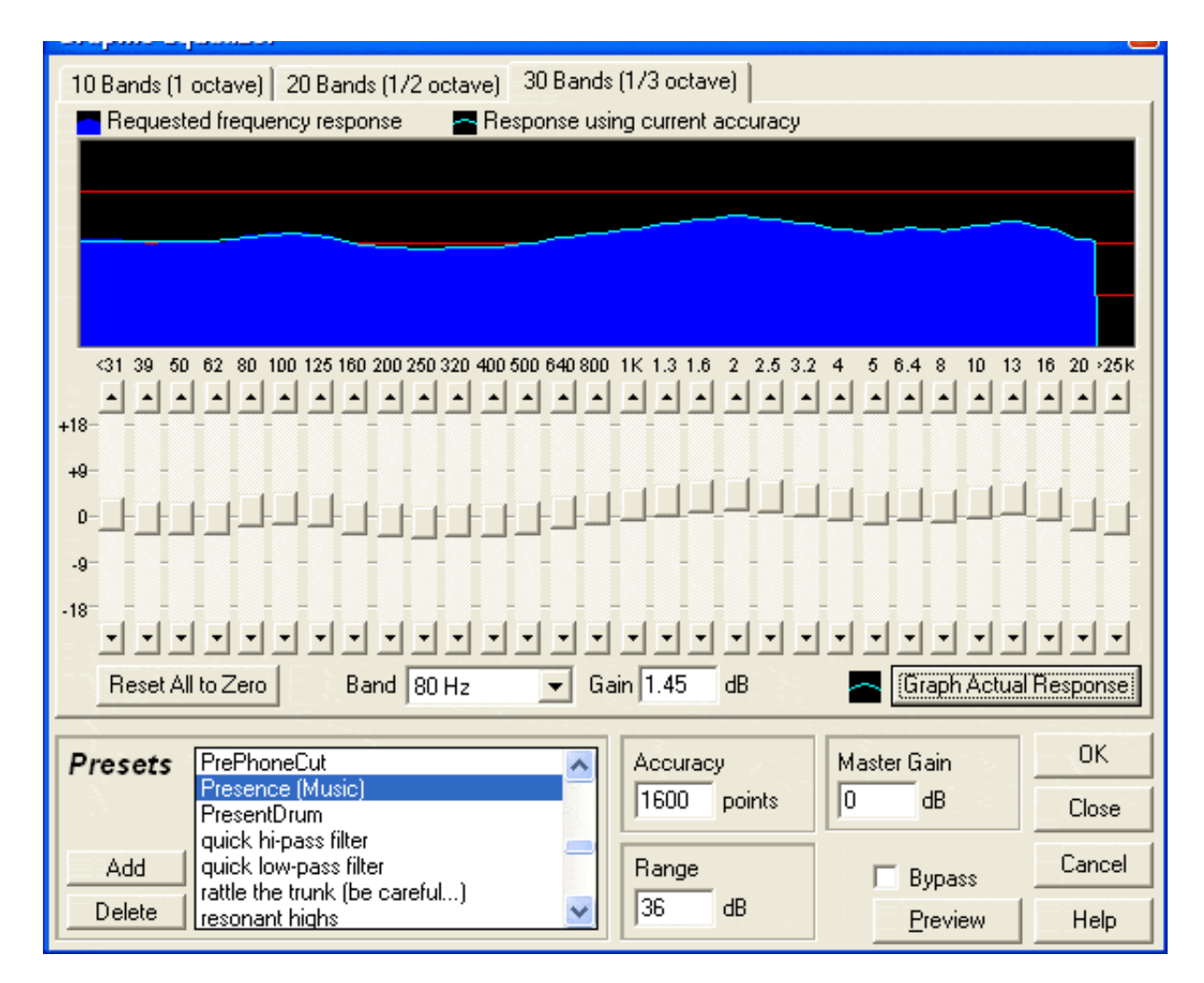

Figura 34

| Stup Of #<br>Sterr 825.01.000 % Les 34<br>d Path ct |                 |                 |                         |           |    |           |                          |           |       |    | Guardia 32 x |   |    |                     |     |            | To NI Gverdt |         | €              |     |
|-----------------------------------------------------|-----------------|-----------------|-------------------------|-----------|----|-----------|--------------------------|-----------|-------|----|--------------|---|----|---------------------|-----|------------|--------------|---------|----------------|-----|
| 新View On (85 動View Of 6 品)                          |                 |                 |                         |           |    |           |                          |           |       |    |              |   |    | <b>Financiation</b> |     |            |              |         |                |     |
| M Saund                                             | QMT.            | $E-14$ ctu      | Lett                    | A-Note    |    | Ch Pat    | EV3                      | <b>ps</b> | $1^2$ | H. | j6.          | 譝 | 18 | yi                  | 14  | <b>IXY</b> | 14           | $1^{8}$ | 1 <sup>8</sup> | jan |
| Low Banger                                          | 18              | $C = 3$         | м                       | $1$       |    | 10 isone  | 70                       |           |       |    |              |   |    |                     |     |            |              |         |                | Ξ   |
| Mute Hi Conist                                      | 18              | $\overline{13}$ | 蓤                       | 45        |    | 10. sove  | 70                       |           |       |    |              |   |    |                     |     |            |              |         |                |     |
| Open Hi Canga                                       | 18              | (9.3)           | Æ                       | 008       |    | 10 None   | 70                       |           |       |    |              |   |    |                     |     |            |              |         |                |     |
| Low Congs                                           | 16              | $\pm 3$         | 32                      | 43        |    | 10 mone   | 70                       |           |       |    |              |   |    |                     |     |            |              |         |                |     |
| High Titabale                                       | 16              | n               | $\overline{\mathbf{x}}$ | a         | 10 | sone.     | 70                       |           |       |    |              |   |    |                     |     |            |              |         |                |     |
| Low Tinbale                                         | 1K              | 95              | 38                      | 9ú        |    | 10 sone   | $\overline{\mathcal{M}}$ |           |       |    |              |   |    |                     |     |            |              |         |                |     |
| High Ages                                           | 18              | 43              | 菠                       | 63        |    | 10. aone  | W                        |           |       |    |              |   |    |                     |     |            |              |         |                |     |
| Low Agego:                                          | 18              | 003             | 32                      | 007       |    | 10 horw   | 70                       |           |       |    |              |   |    |                     |     |            |              |         |                |     |
| Cabicos                                             | 76              | a3              | 32                      | u3        |    | 10 none   | 70                       |           |       |    |              |   |    |                     |     |            |              |         |                |     |
| Marsess                                             | TE.             | a#3             | 32                      | sin 3     |    | 10 sone   | 76                       |           |       |    |              |   |    |                     |     |            |              |         |                |     |
| Short Wristle                                       | 18              | ui.             | 迓                       | <b>KS</b> |    | 10 sone   | 70                       |           |       |    |              |   |    | ġ.                  | 000 |            |              |         |                |     |
| Long Whistle                                        | m               | 74              | ×                       | 68        |    | 10 isono  | 76                       |           |       |    |              |   |    |                     |     |            |              |         |                | 2   |
| Shart Guiro                                         | TB.             | CBA             | 32                      | < 44      |    | 10 motw   | 70                       |           |       |    |              |   |    |                     |     |            |              |         |                |     |
| Long Guira                                          | 16              | 44              | 52                      | 34        |    | 10 sone   | 70                       |           |       |    |              |   |    |                     |     |            |              |         |                |     |
| <b>CLIVIEE</b>                                      | 18              | $rac{1}{2}$     | ×                       | $0 + 4$   |    | 10 sone   | 76                       |           |       |    |              |   |    |                     |     |            |              |         |                |     |
| H Wood Blazic                                       | $\overline{18}$ | $+4$            | 莈                       | 64        |    | 10 (sone) | Τű                       |           |       |    |              |   |    |                     |     |            |              |         |                |     |

Figura 35

 $\langle$ ?xml version="1.0"?>  $\langle$  muse version="1.0"> <MidiInstrument name="MC307"> <PatchGroup name="Bank 01 Piano"> <Patch name="64voicepiano" hbank="64" lbank="0" prog="0"/>  $\epsilon$  -Patch name="Lead TB 2" hbank="65" lbank="0" prog="0"/>  $\leq$ Patch name="Wow TB" hbank="66" lbank="0" prog="0"/> </PatchGroup> </MidiInstrument> </muse>

Figura 36

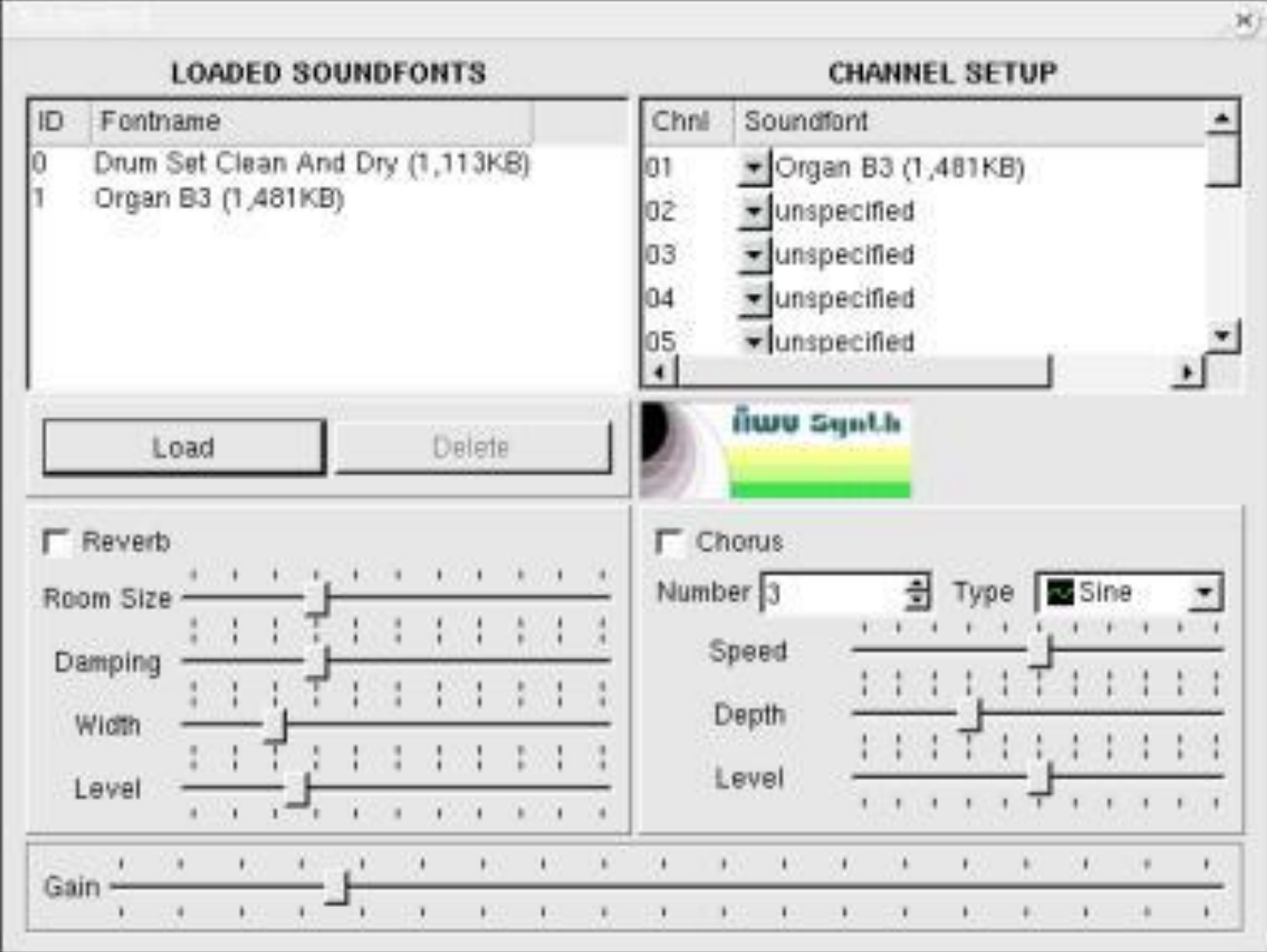

Figura 37

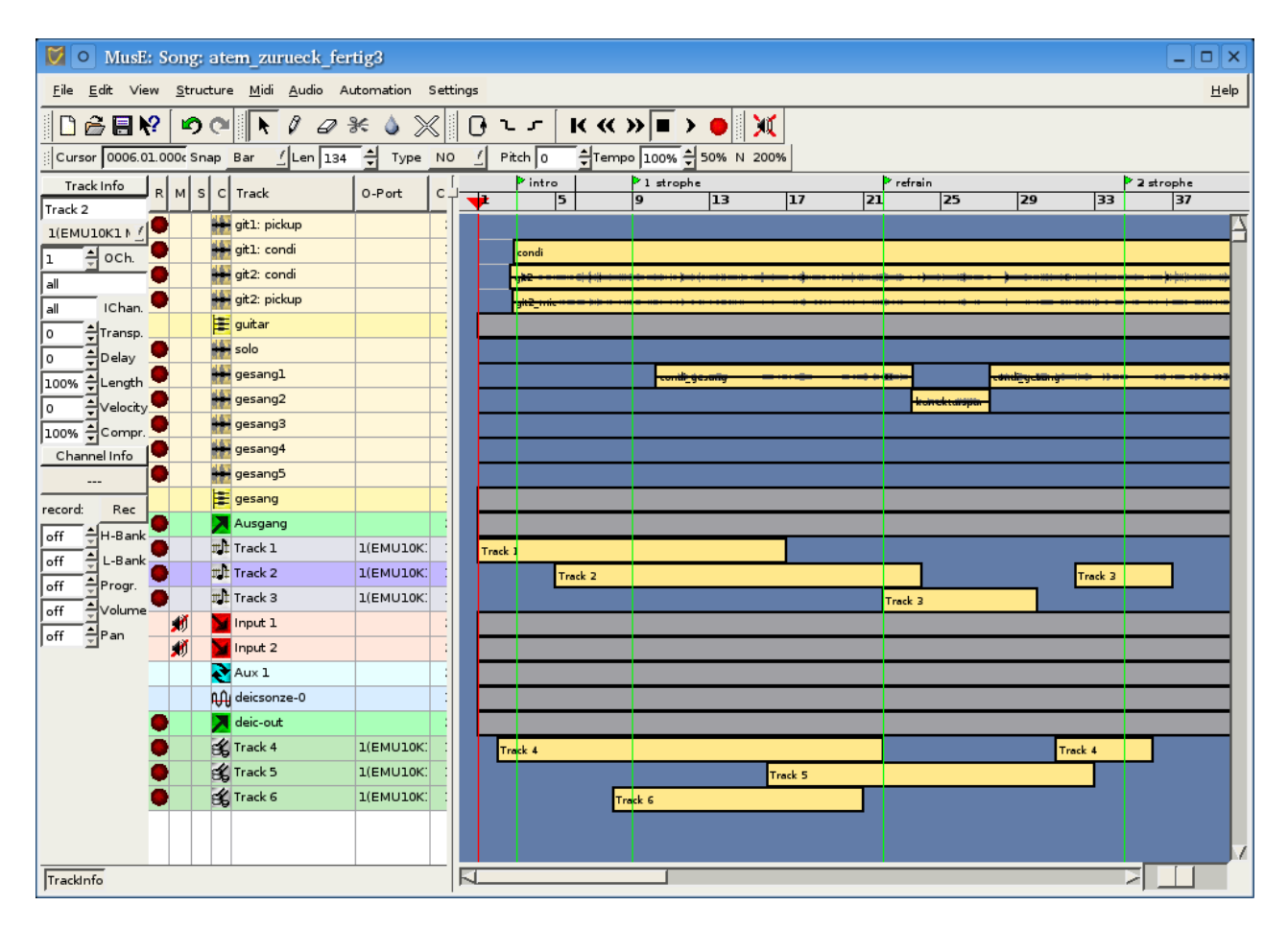

Figura 38

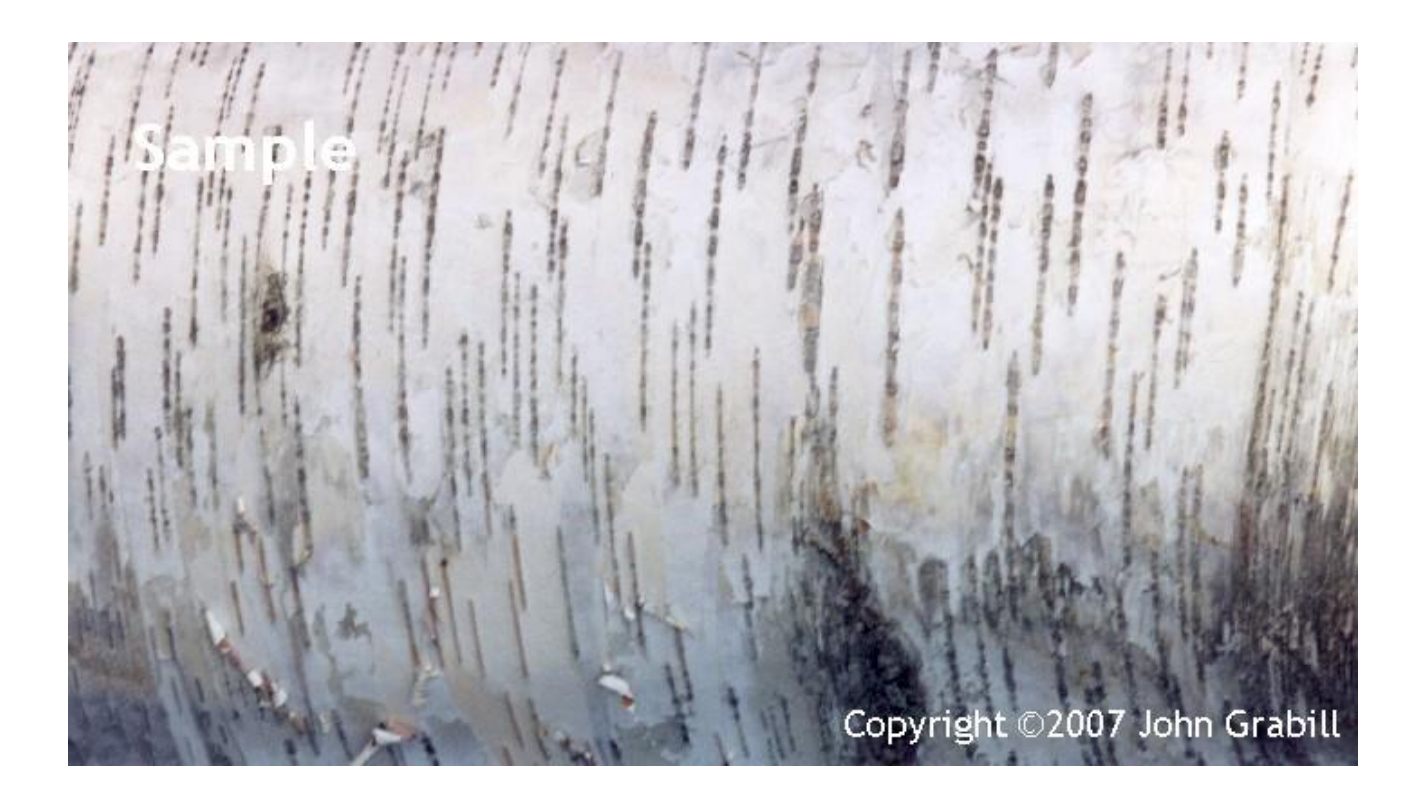

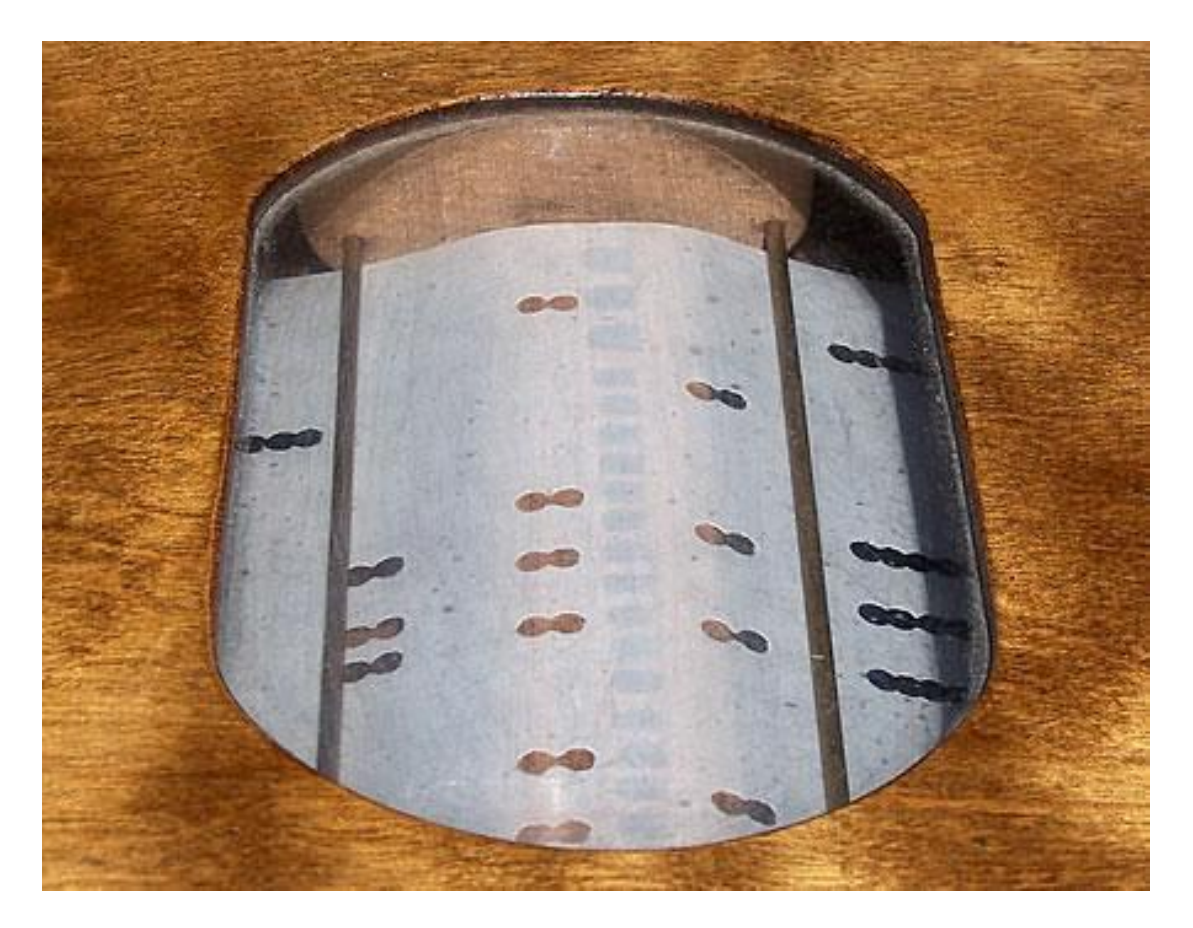

Figura 40

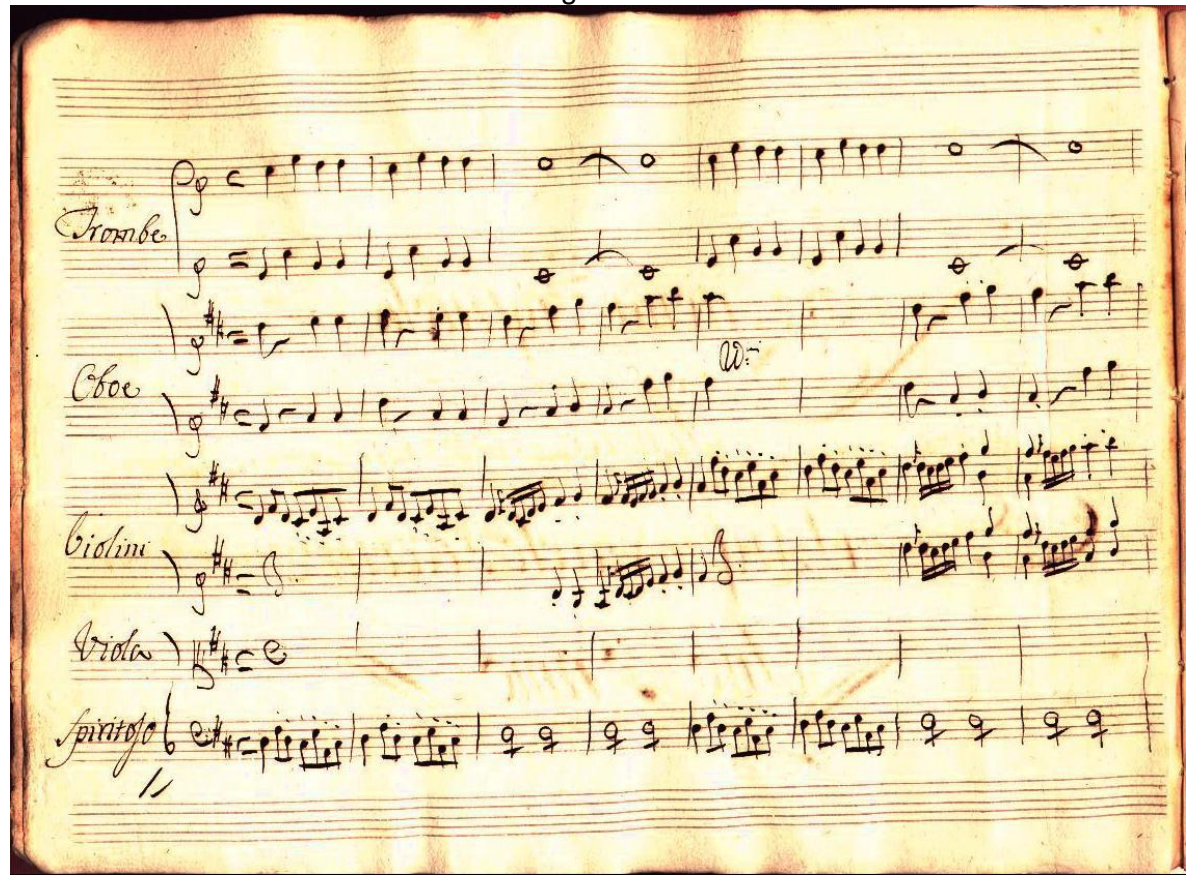

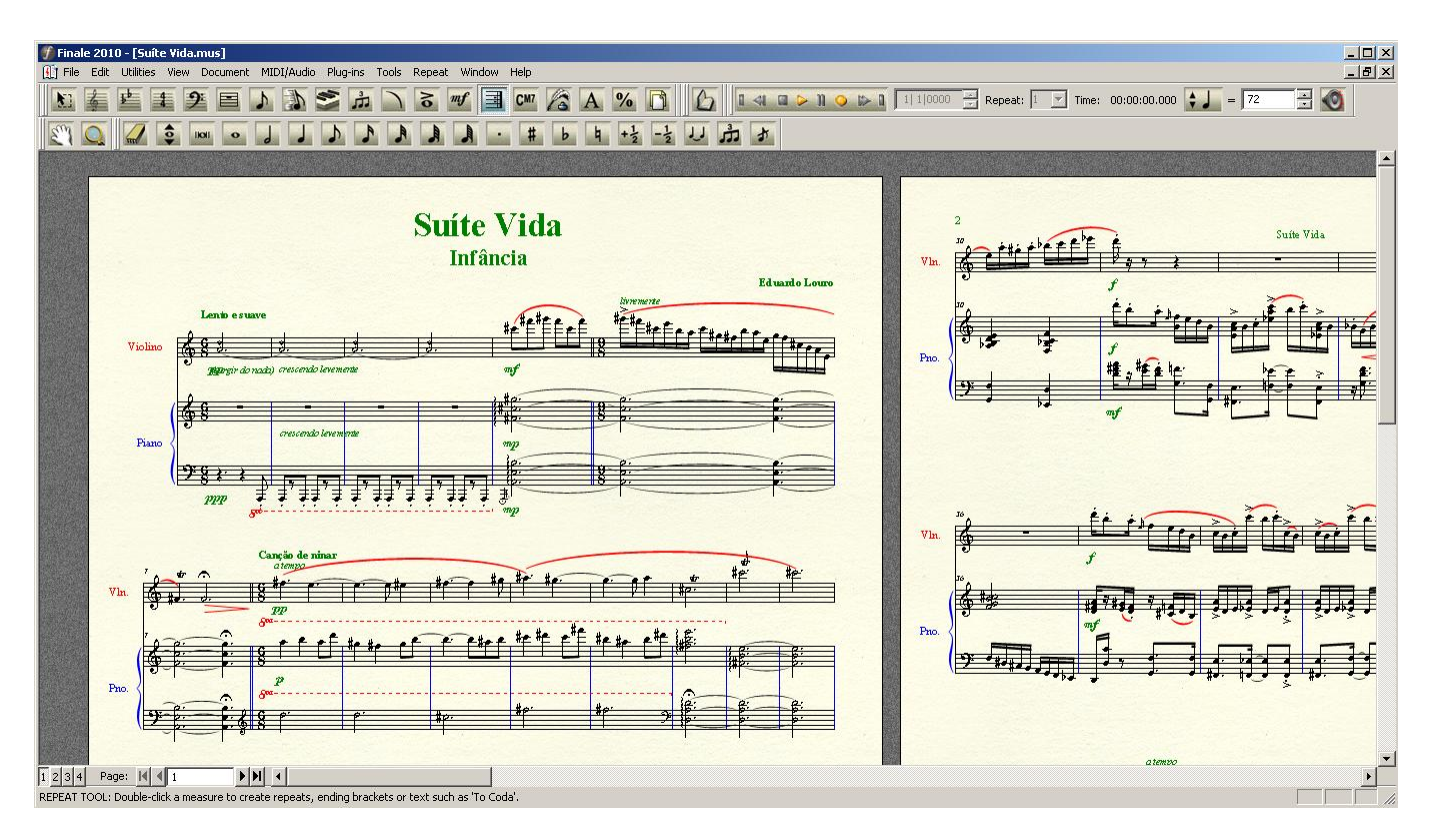

Figura 42

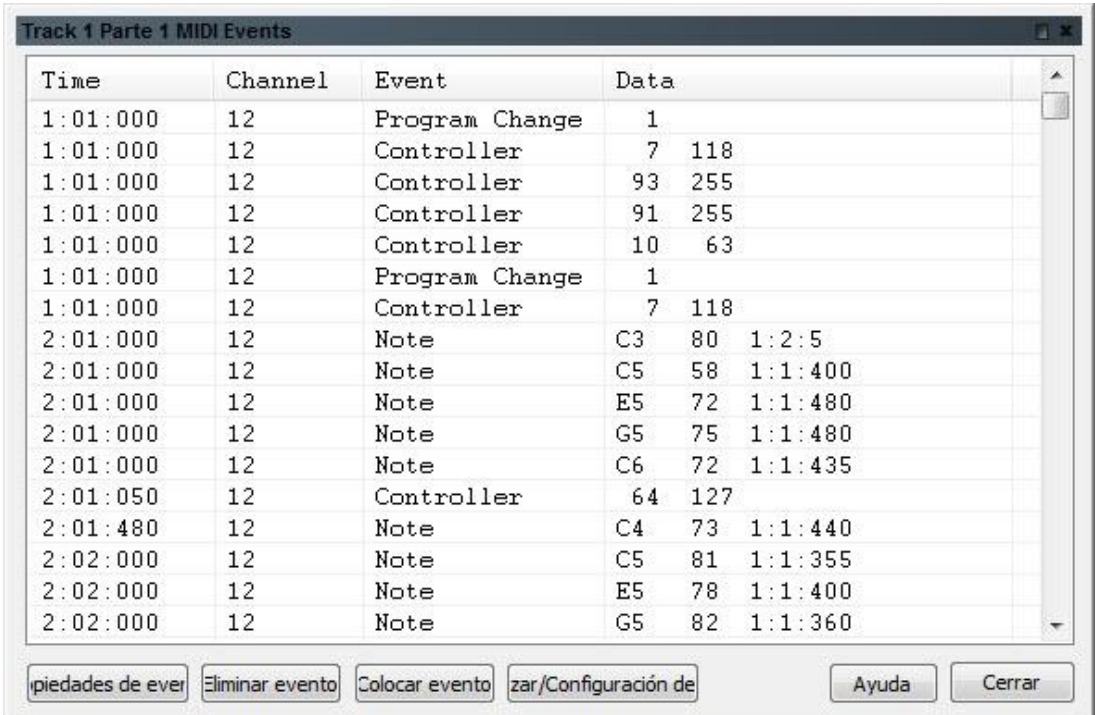

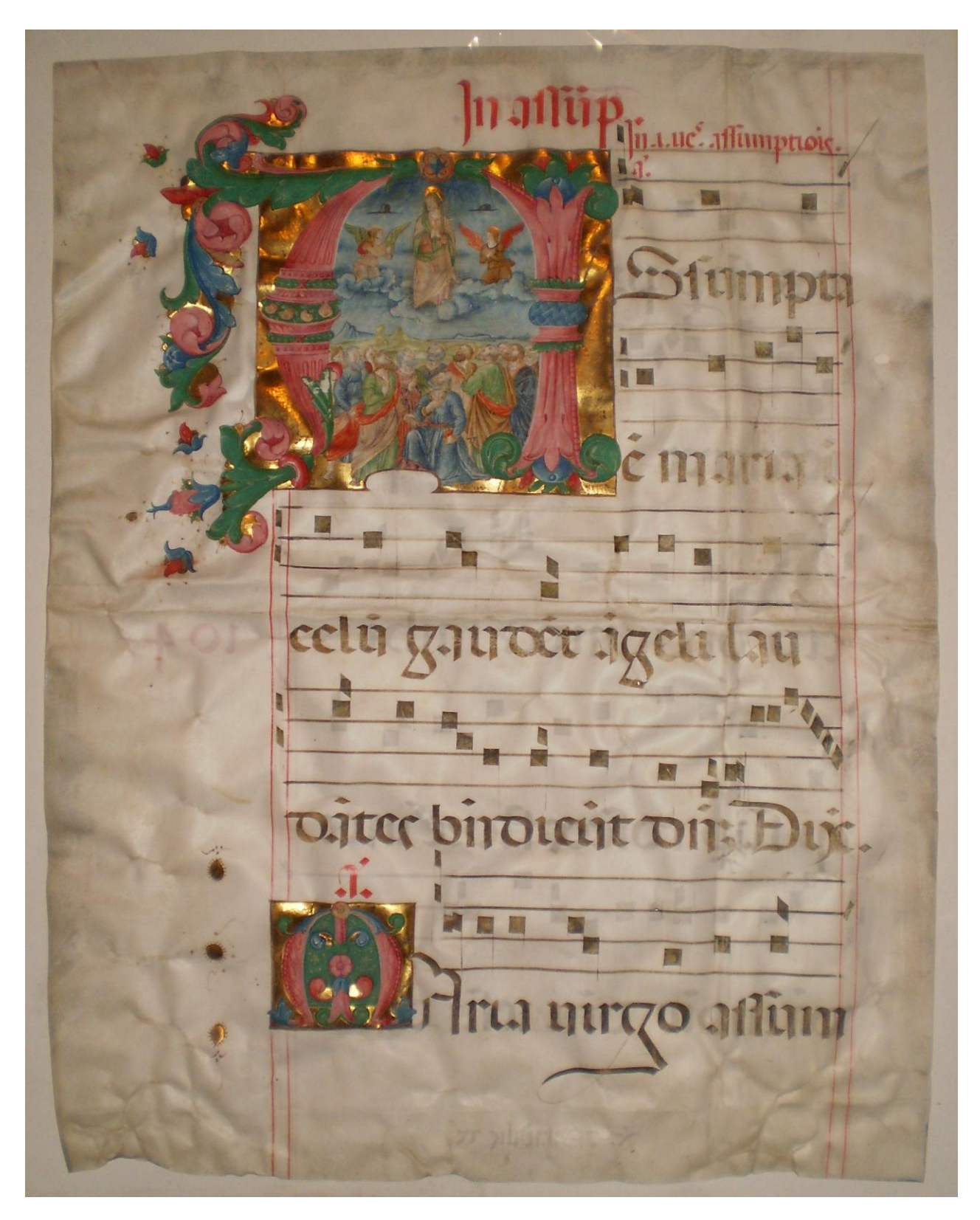

Figura 44

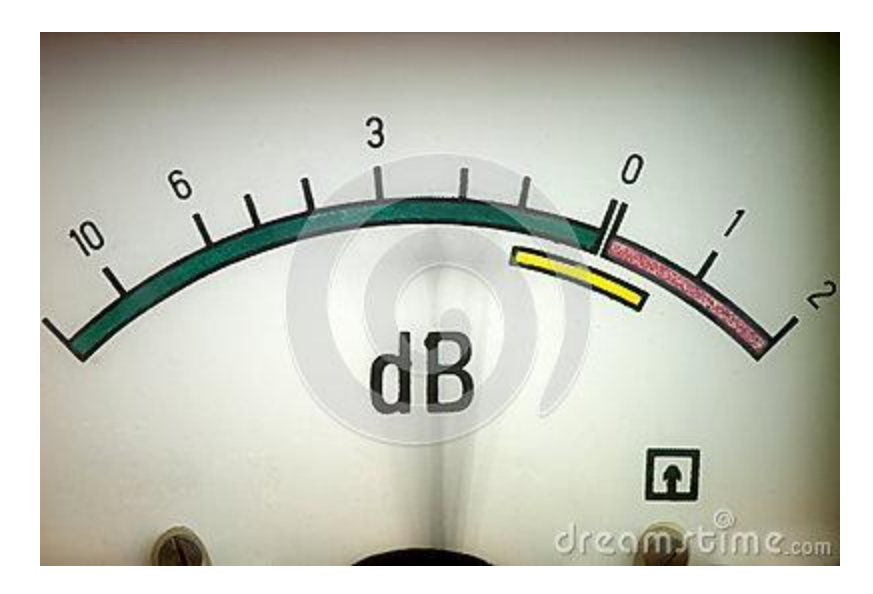

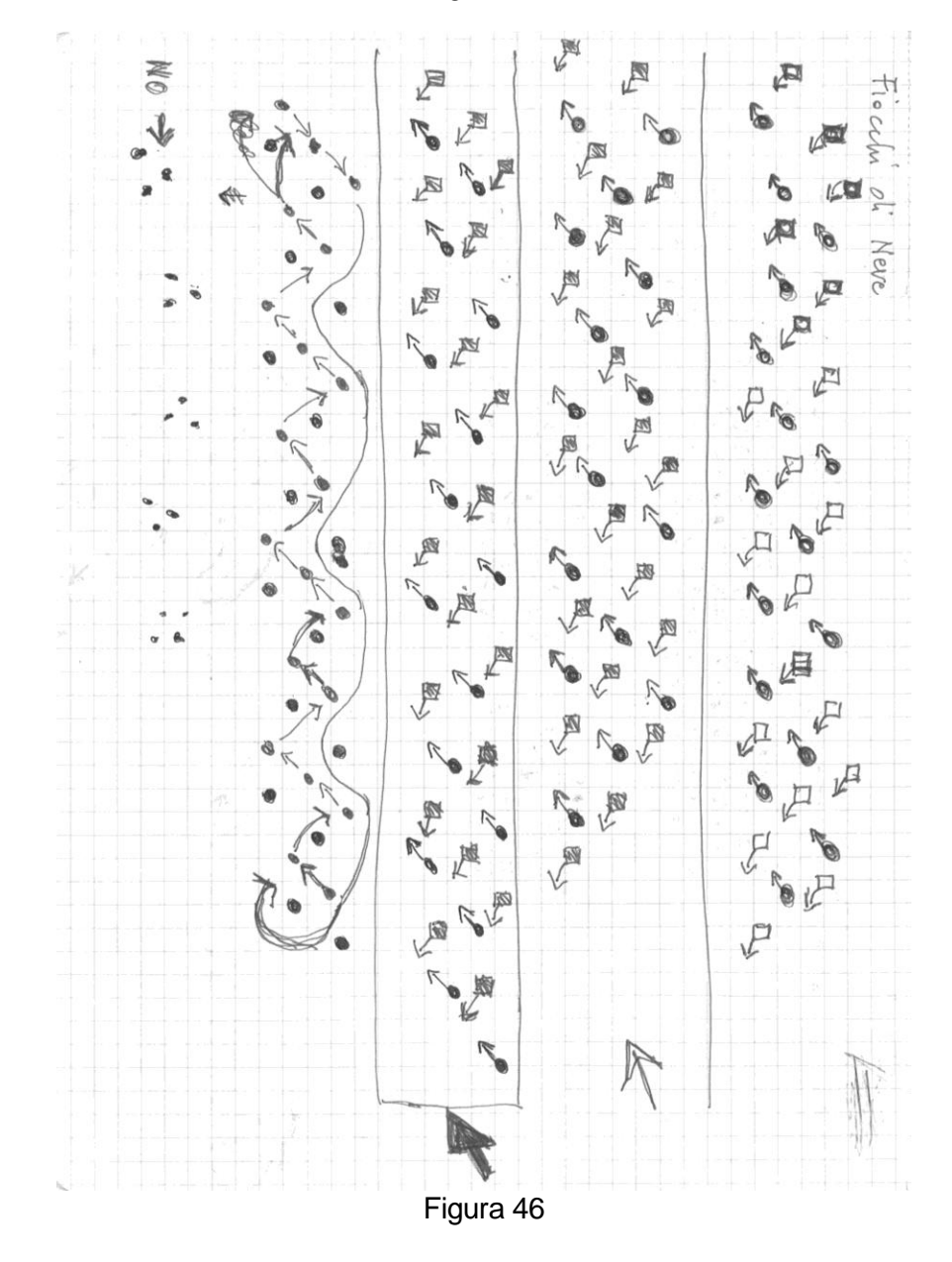

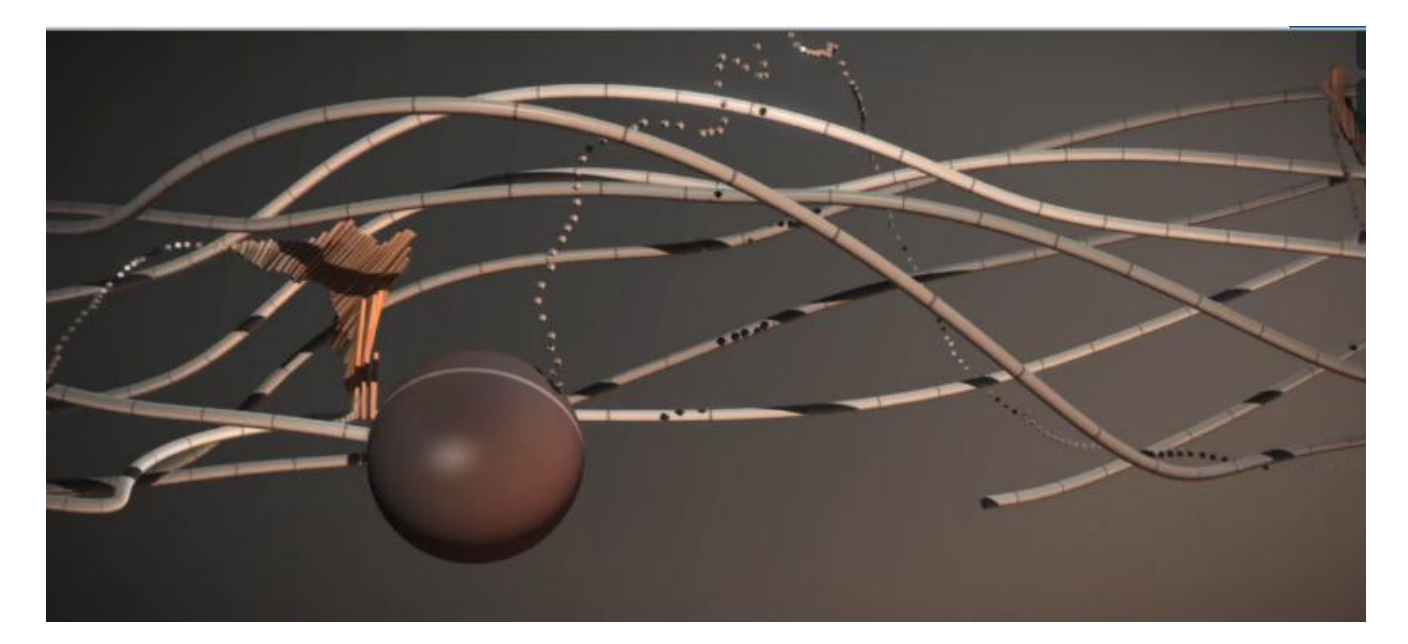

Figura 47

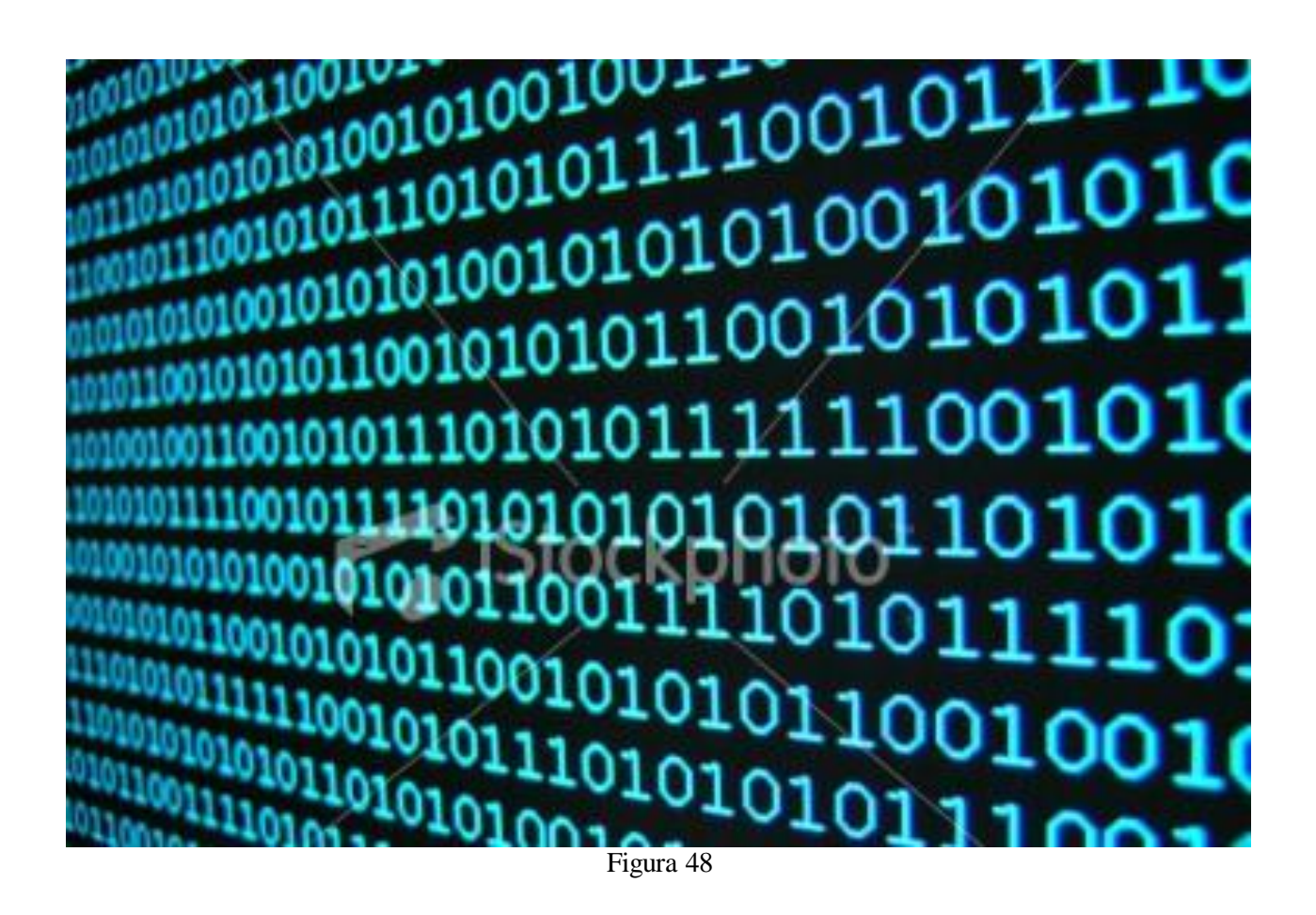

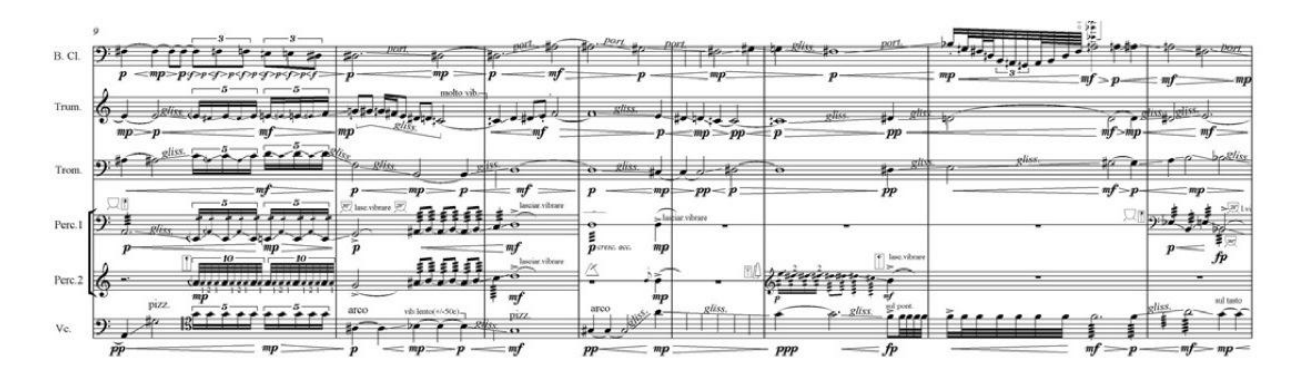

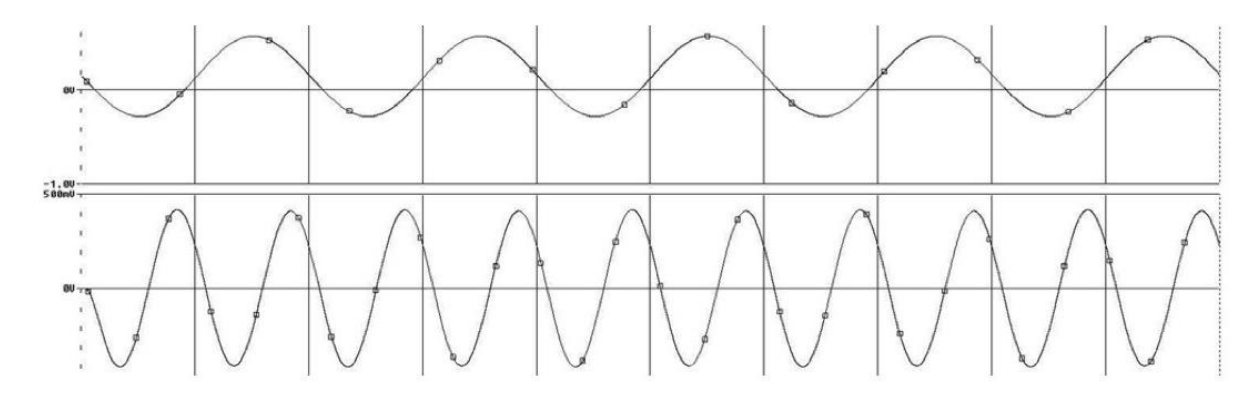

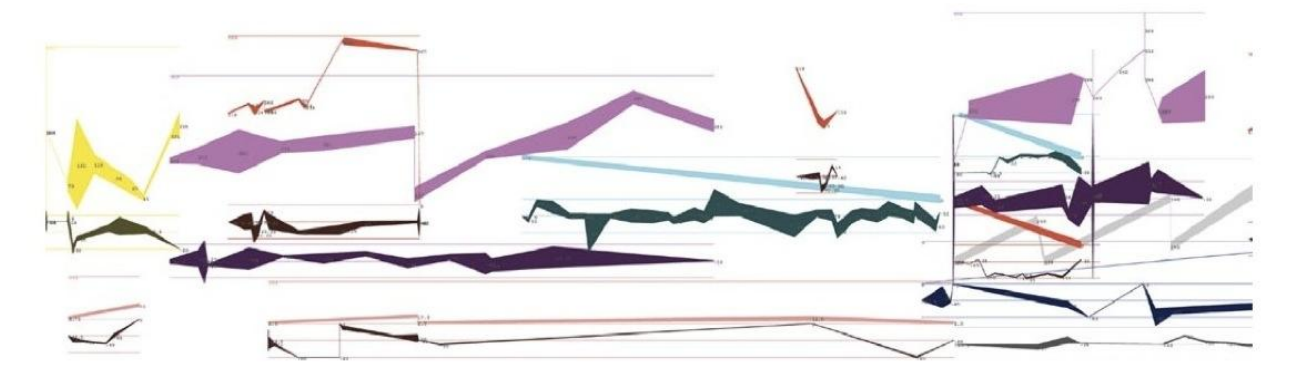

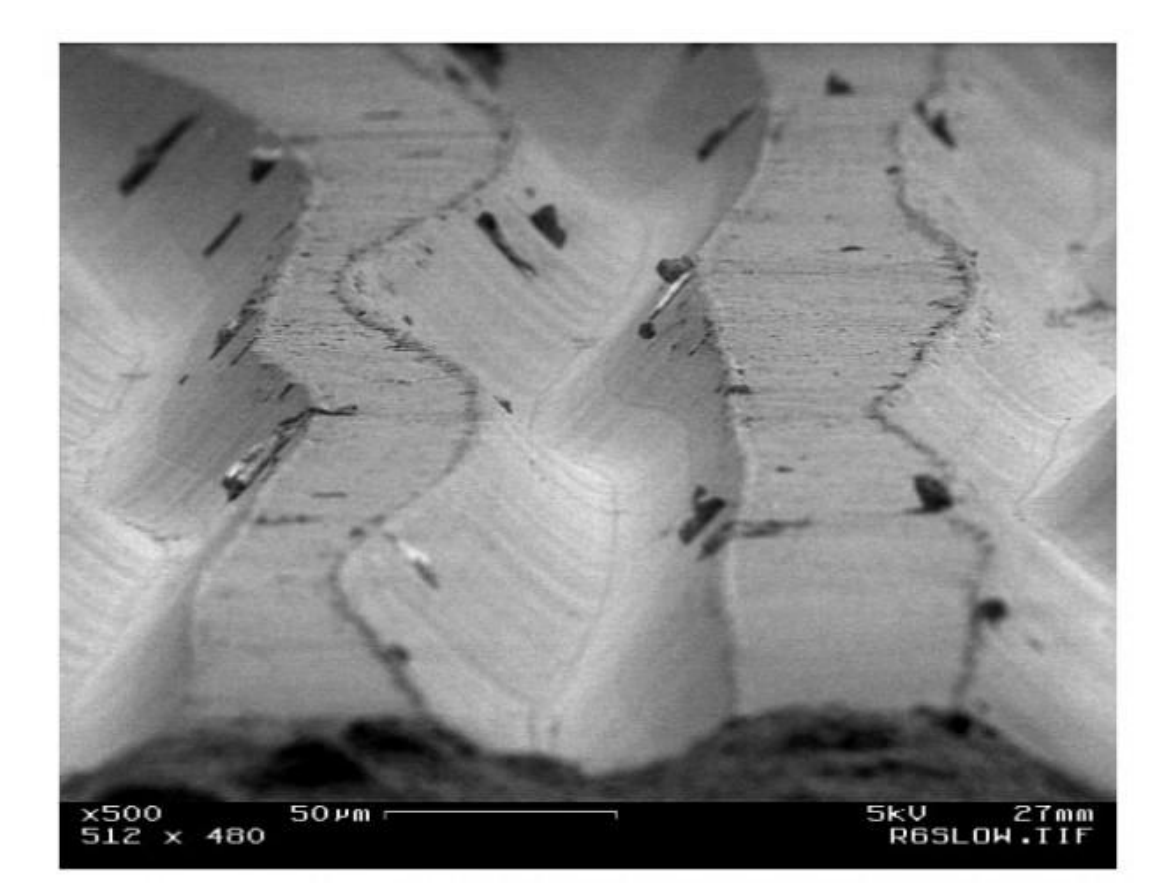

## **NOTE DELLE FIGURE**

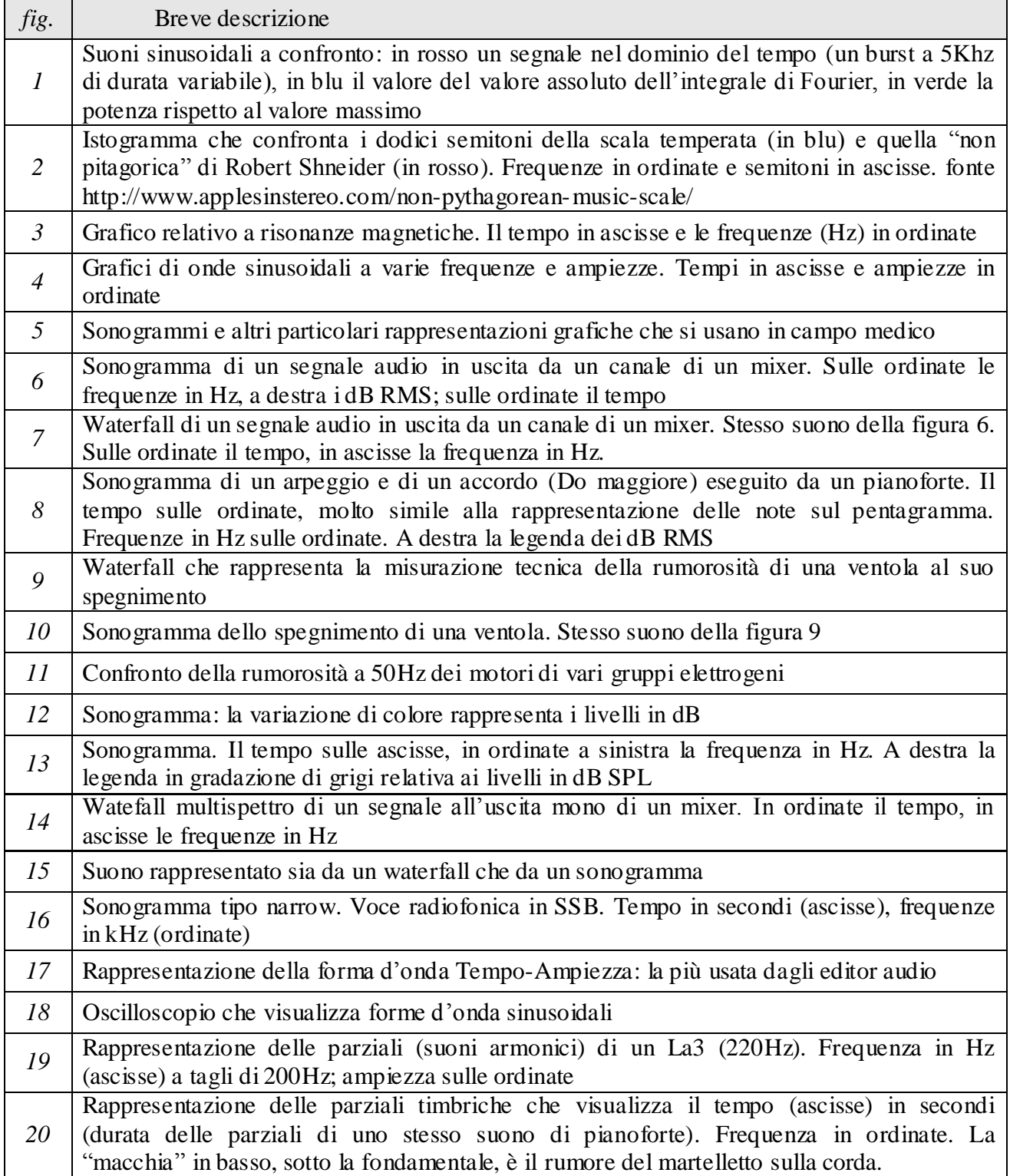

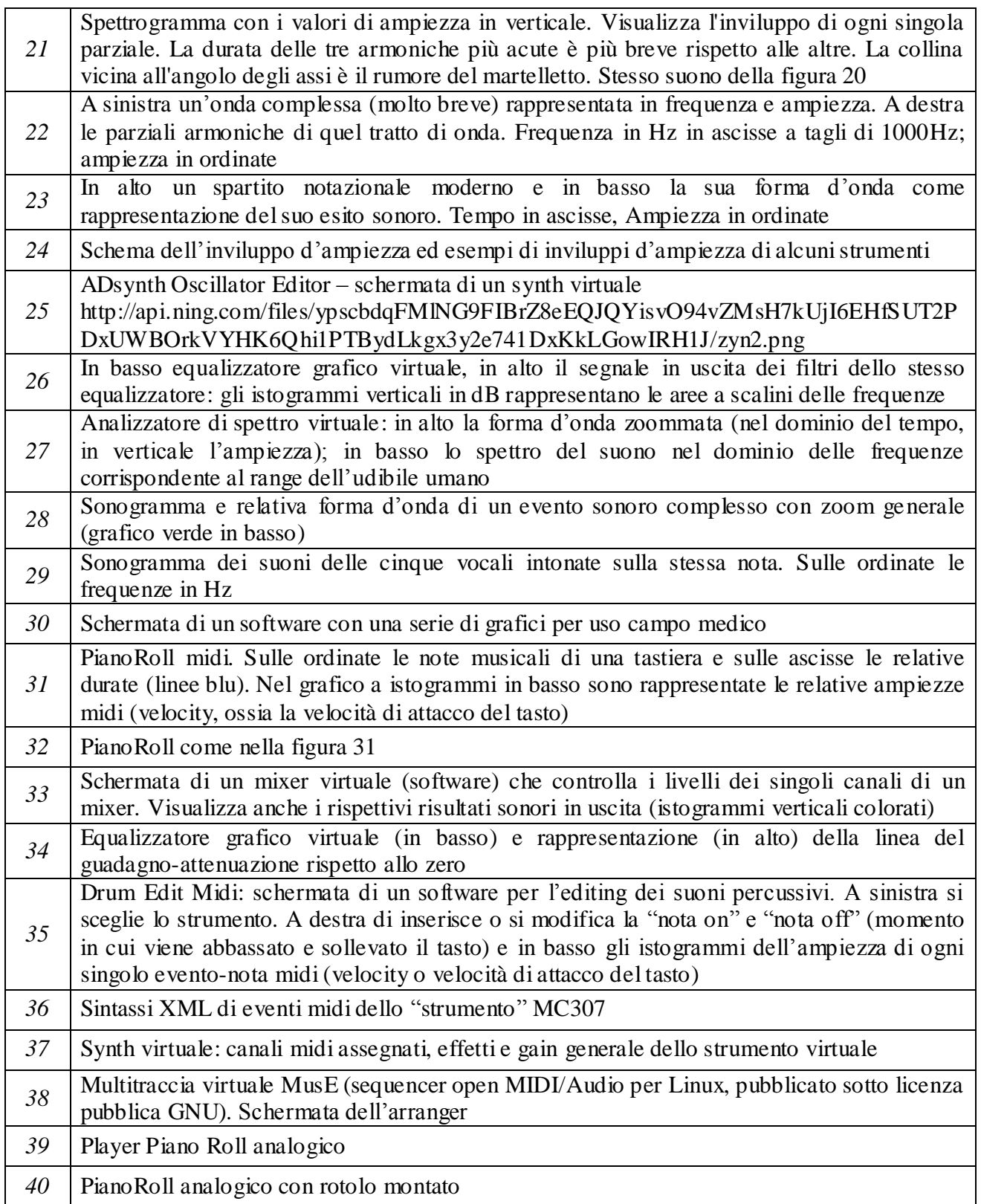

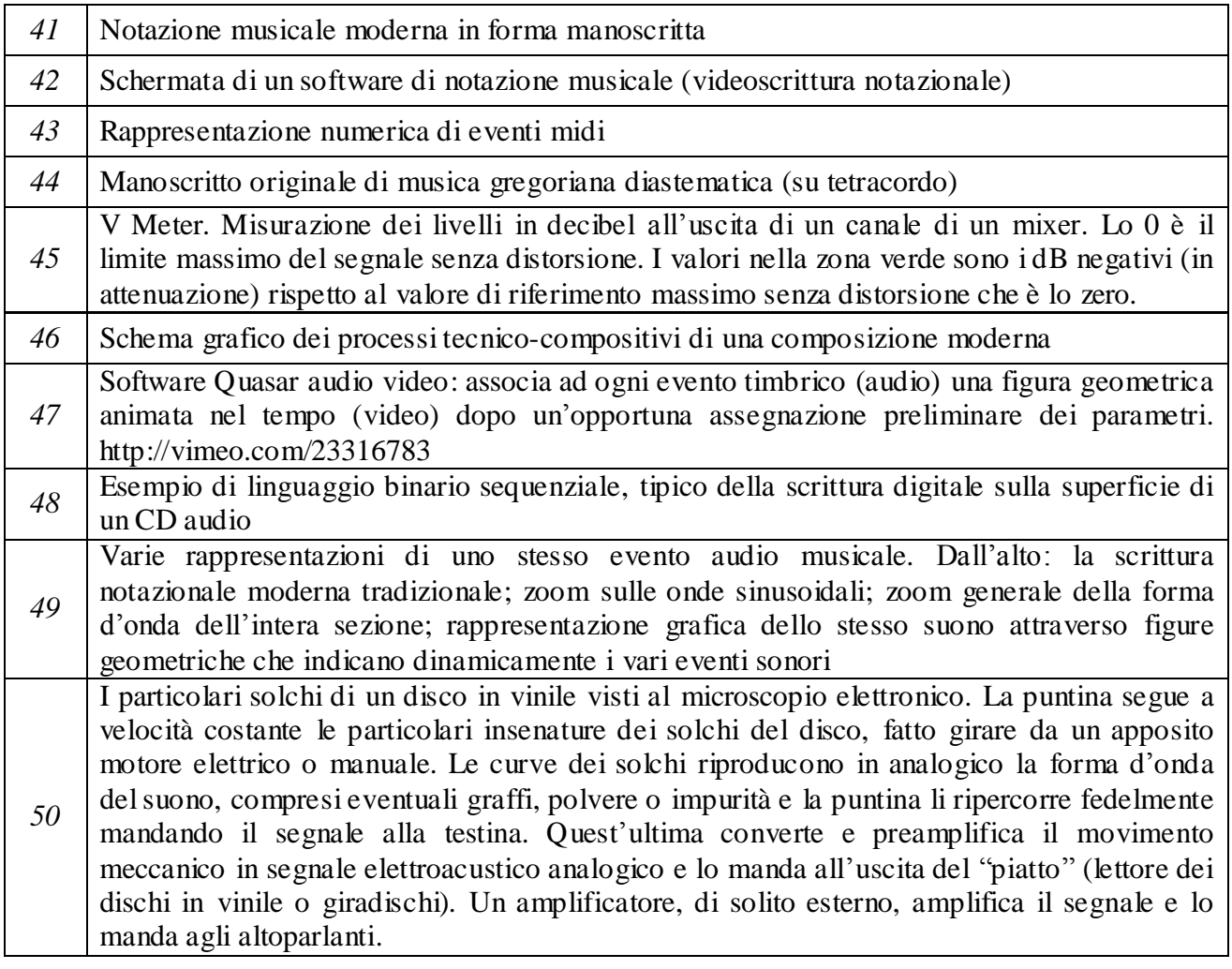